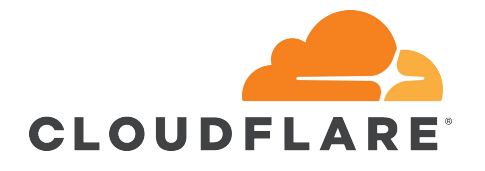

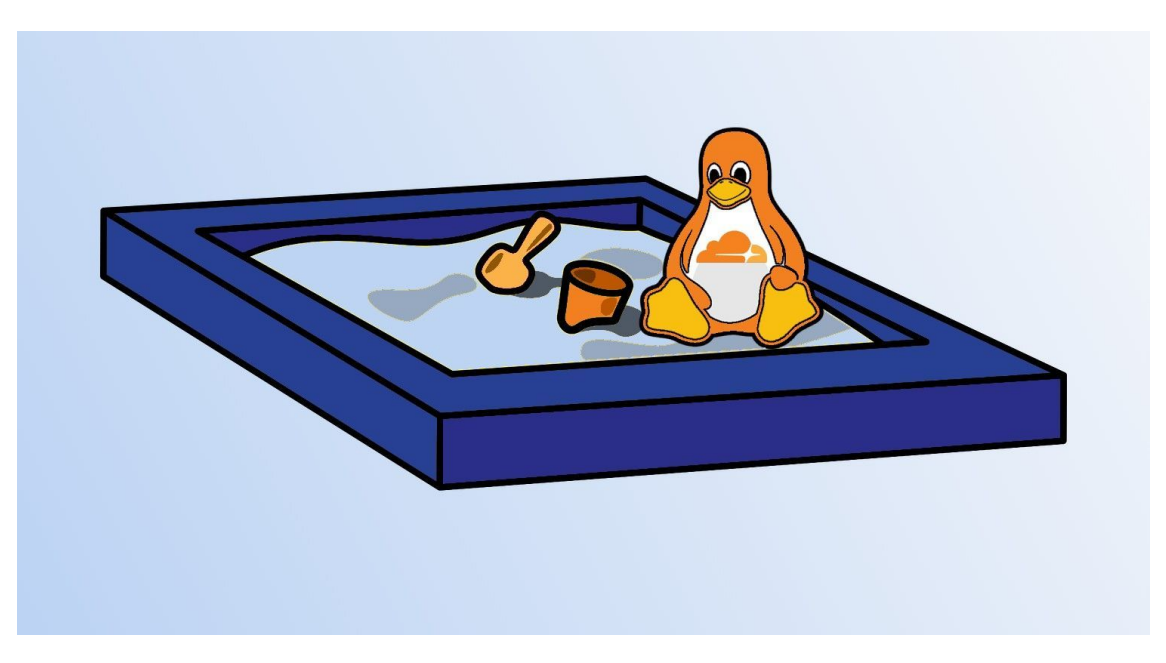

### **Sandboxing in Linux with Zero Lines of Code**

**Ignat Korchagin @ignatkn**

# \$ whoami

- Linux at Cloudflare
- Passionate about security, cryptography and performance
- Enjoy low level programming

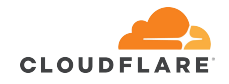

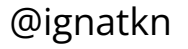

# **Linux system calls and seccomp**

# Modern operating systems

#### hardware

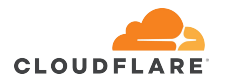

# Modern operating systems

#### OS kernel (Linux, Windows, Mac OS)

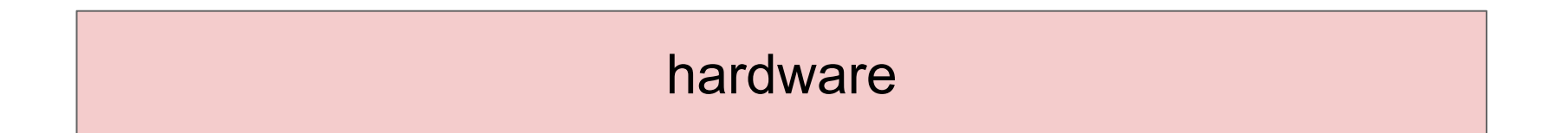

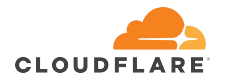

# Modern operating systems

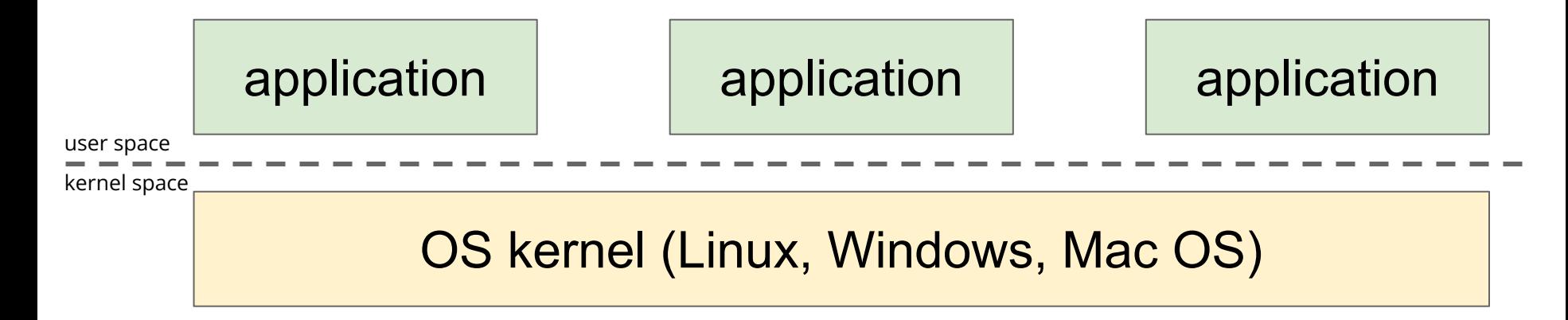

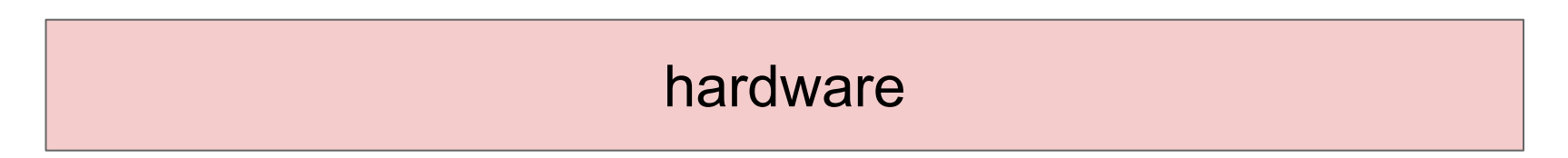

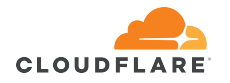

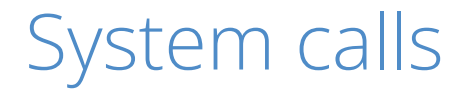

#### application

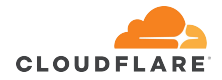

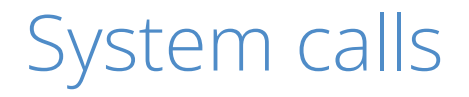

#### application

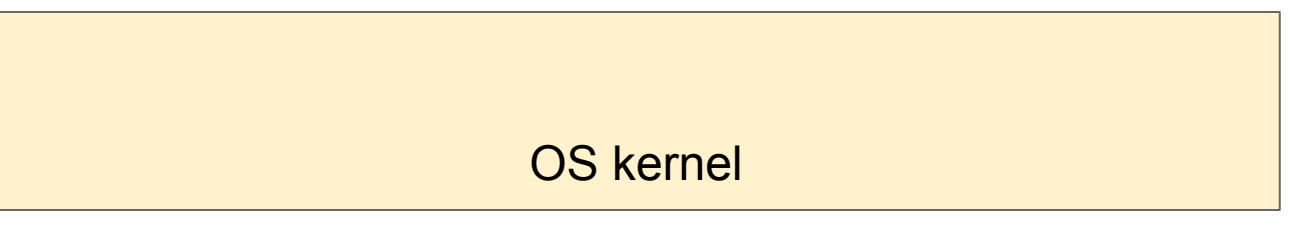

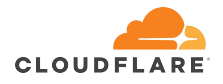

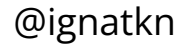

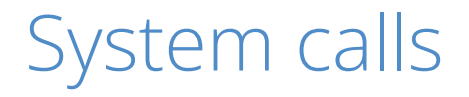

#### application

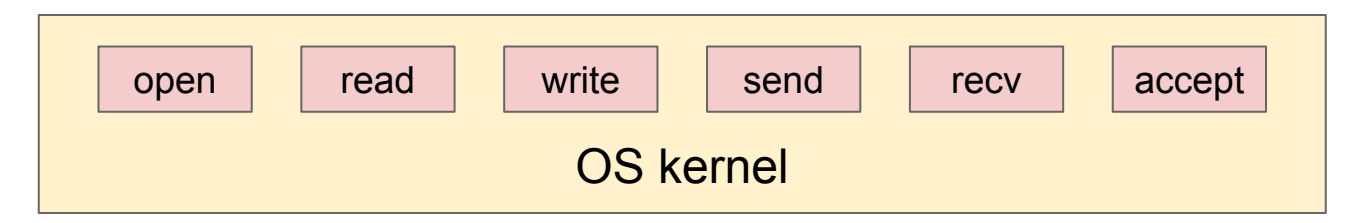

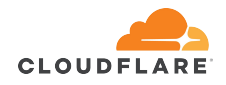

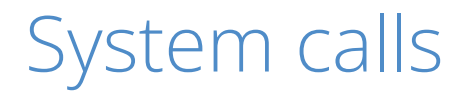

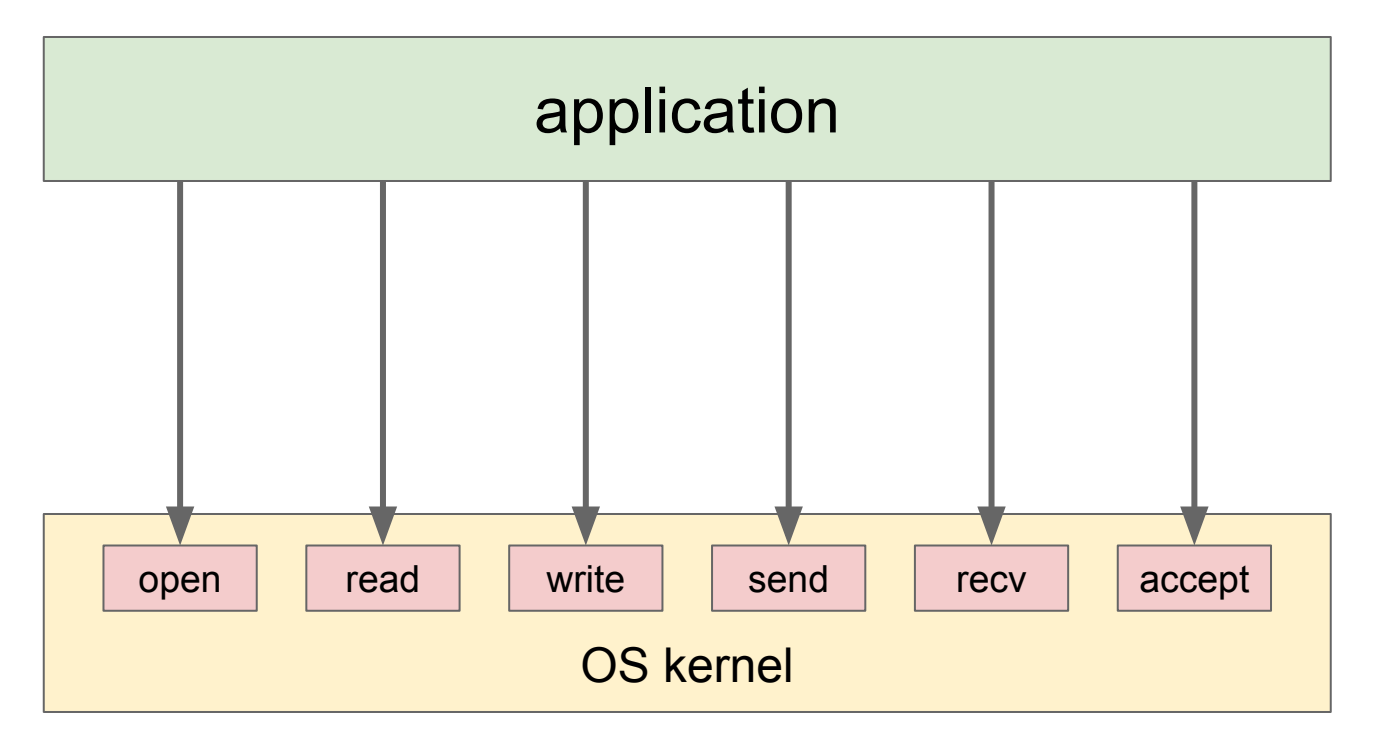

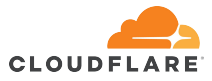

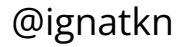

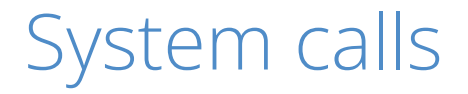

• a well-defined interface between (user space) applications and the OS kernel

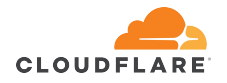

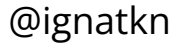

# System calls

- a well-defined interface between (user space) applications and the OS kernel
	- hardware-independent abstractions
	- basic OS services
		- file I/O
		- network access
		- time, sound etc

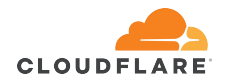

# System calls

- a well-defined interface between (user space) applications and the OS kernel
	- hardware-independent abstractions
	- basic OS services
		- $\blacksquare$  file  $I/O$
		- network access
		- time, sound etc
- OS kernel enforces ACLs and permissions

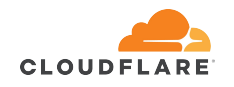

# System calls

- a well-defined interface between (user space) applications and the OS kernel
	- hardware-independent abstractions
	- basic OS services
		- $\blacksquare$  file  $I/O$
		- network access
		- time, sound etc
- OS kernel enforces ACLs and permissions
- resource management

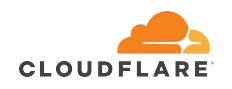

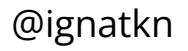

• yet another system call

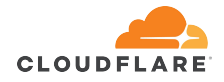

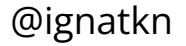

- yet another system call
- provides a way for application to notify the kernel which other system calls it intends to use
	- and which system calls it will definitely not use

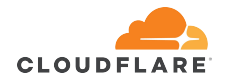

- yet another system call
- provides a way for application to notify the kernel which other system calls it intends to use and which system calls it will definitely not use
- the kernel enforces the system call policy provided by the application

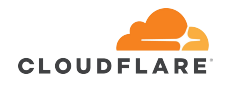

- yet another system call
- provides a way for application to notify the kernel which other system calls it intends to use and which system calls it will definitely not use
- the kernel enforces the system call policy provided by the application
- a tool an application can use to confine/sandbox itself

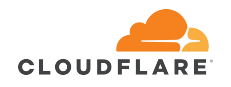

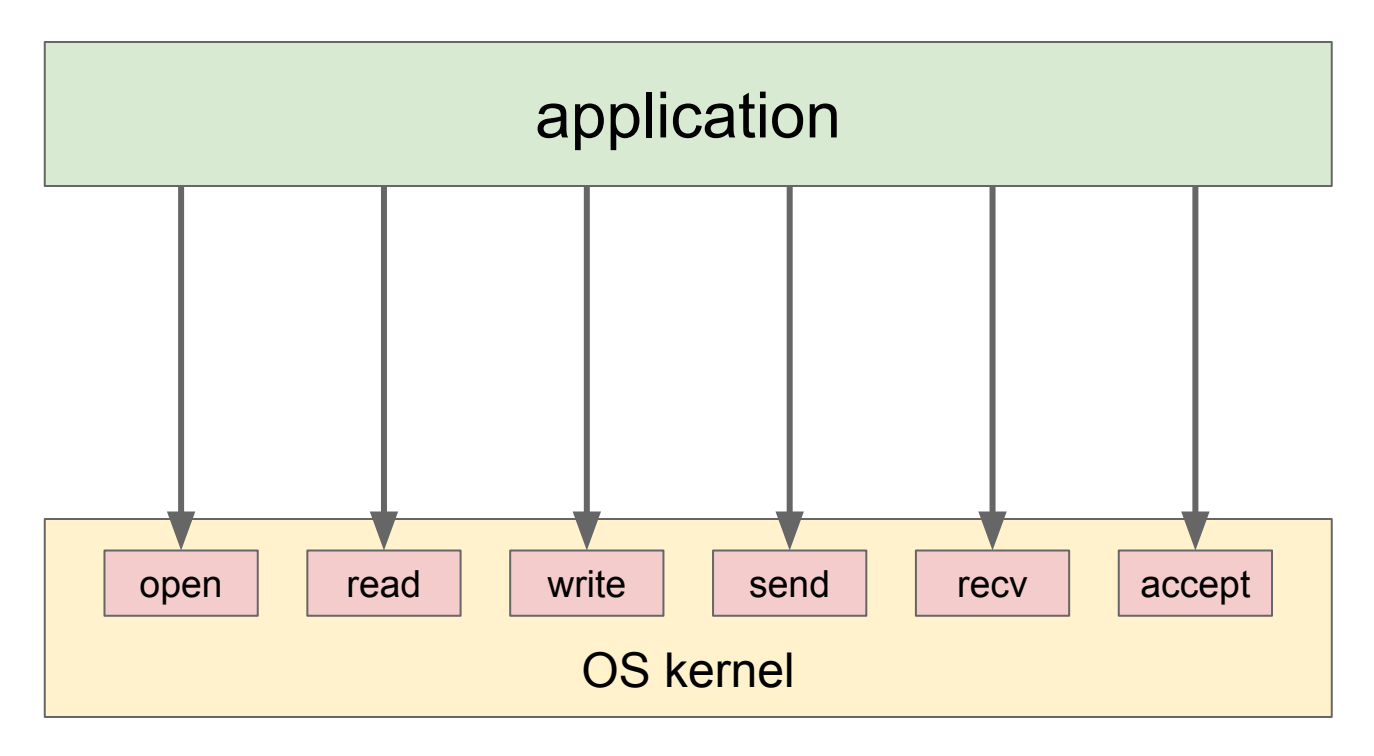

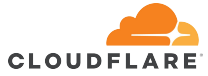

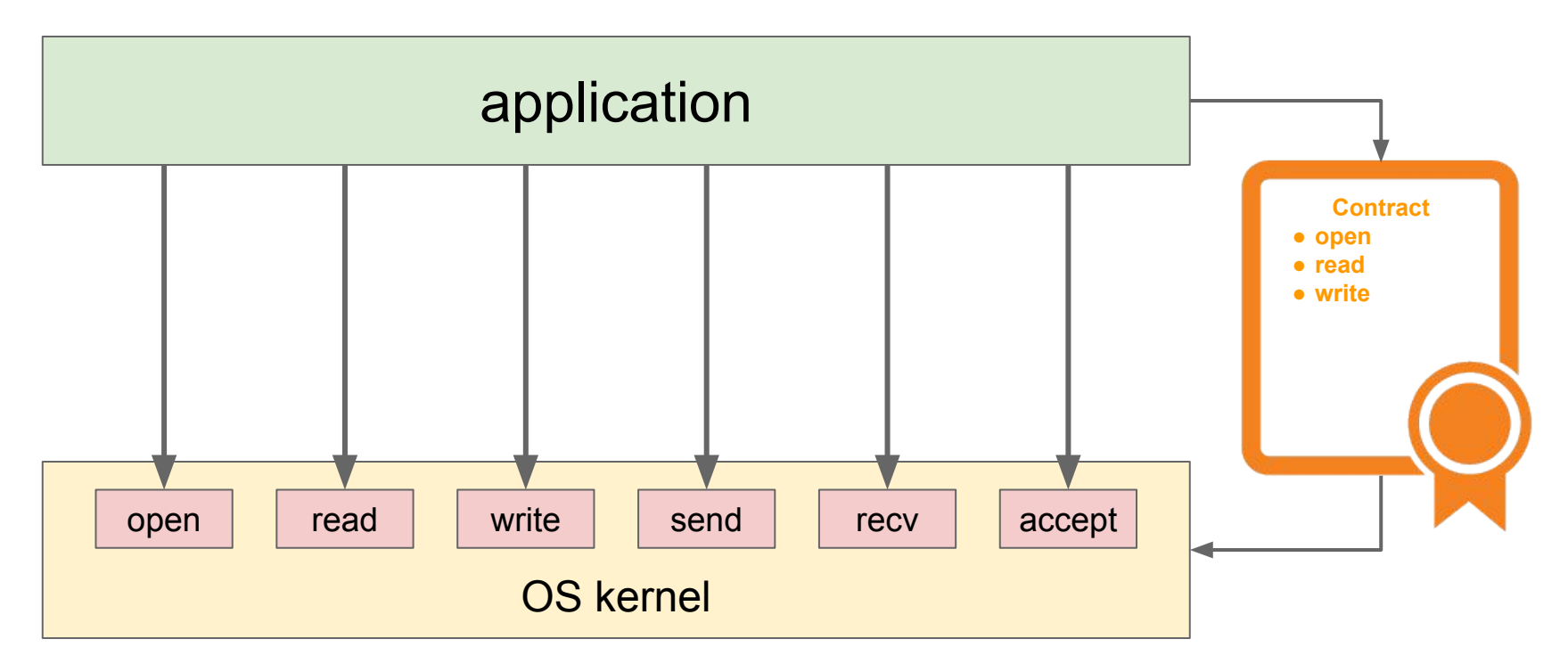

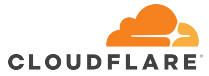

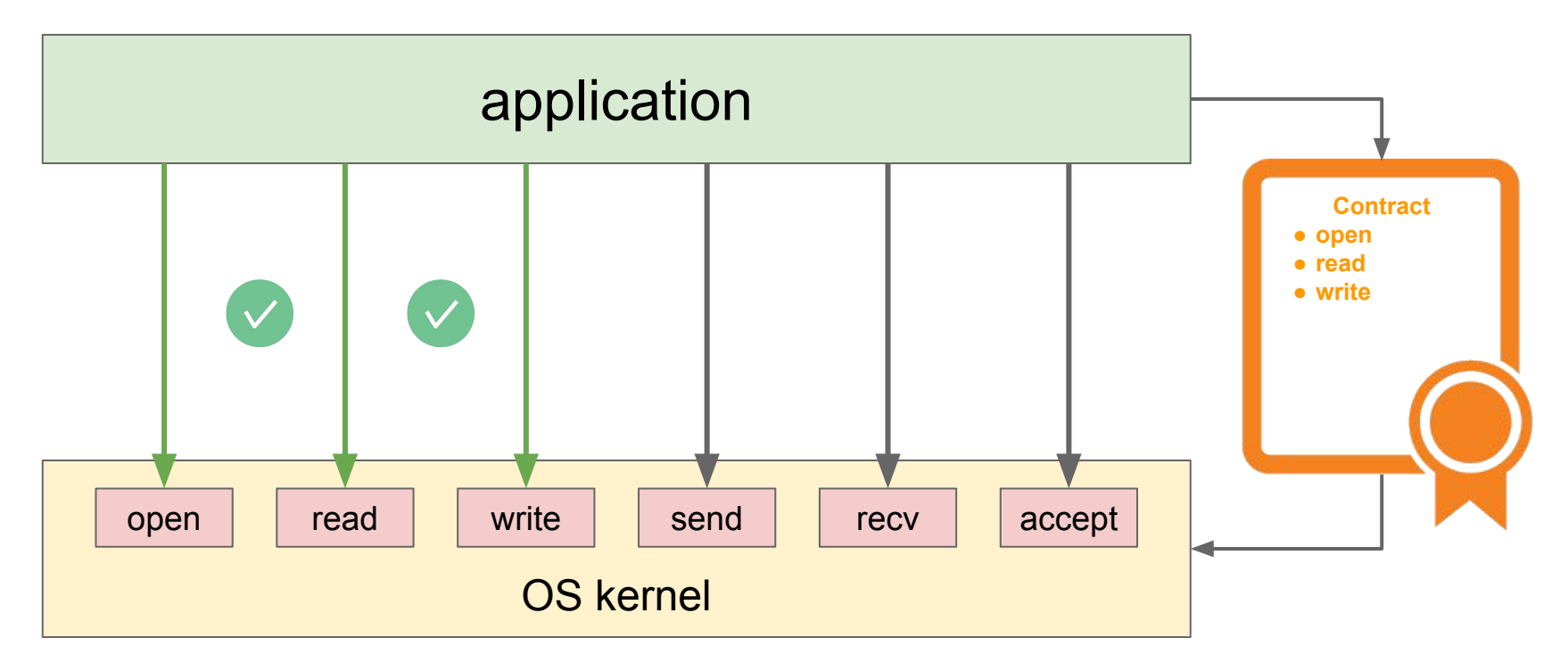

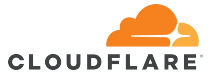

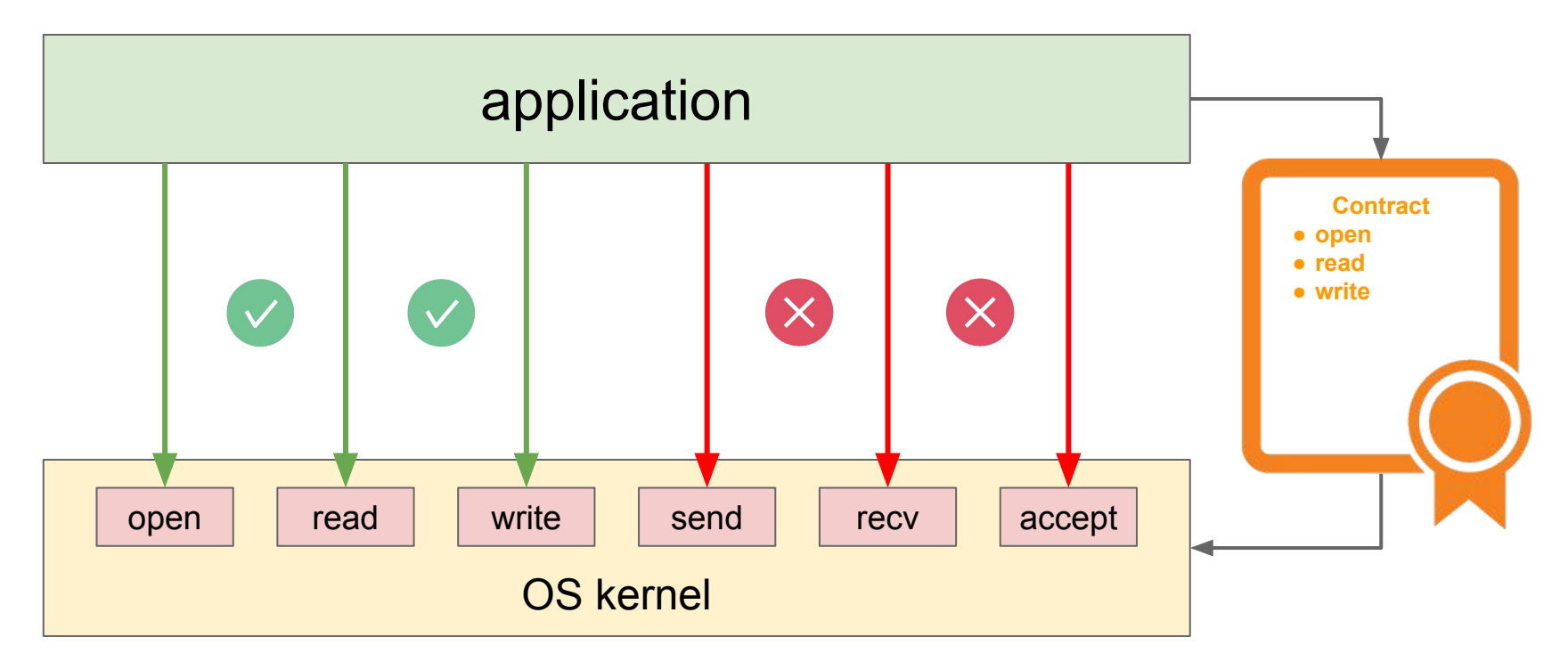

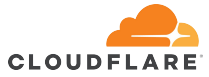

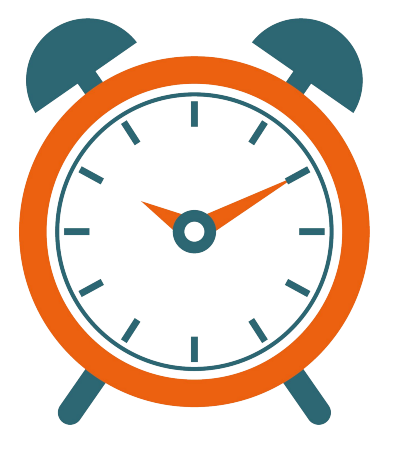

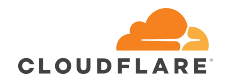

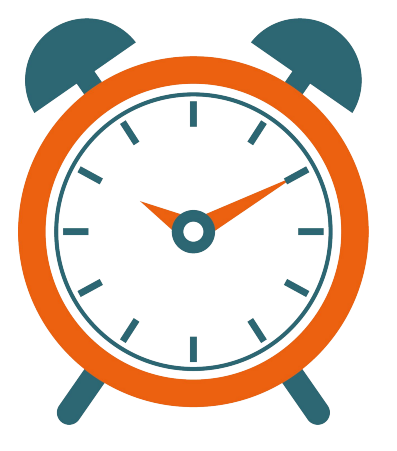

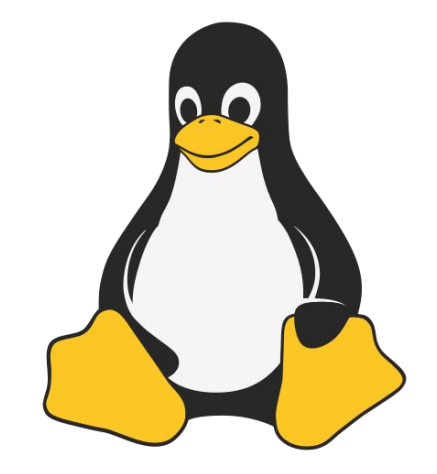

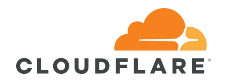

Hi! I'm a clock app. I will only use gettimeofday

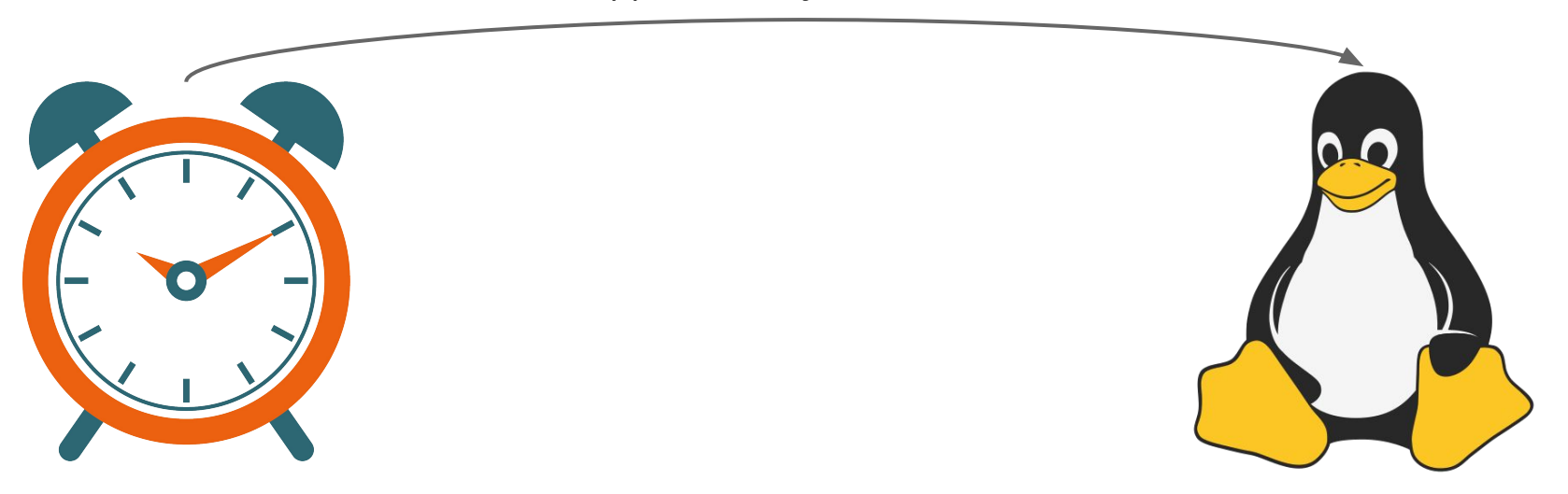

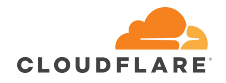

Hi! I'm a clock app. I will only use gettimeofday

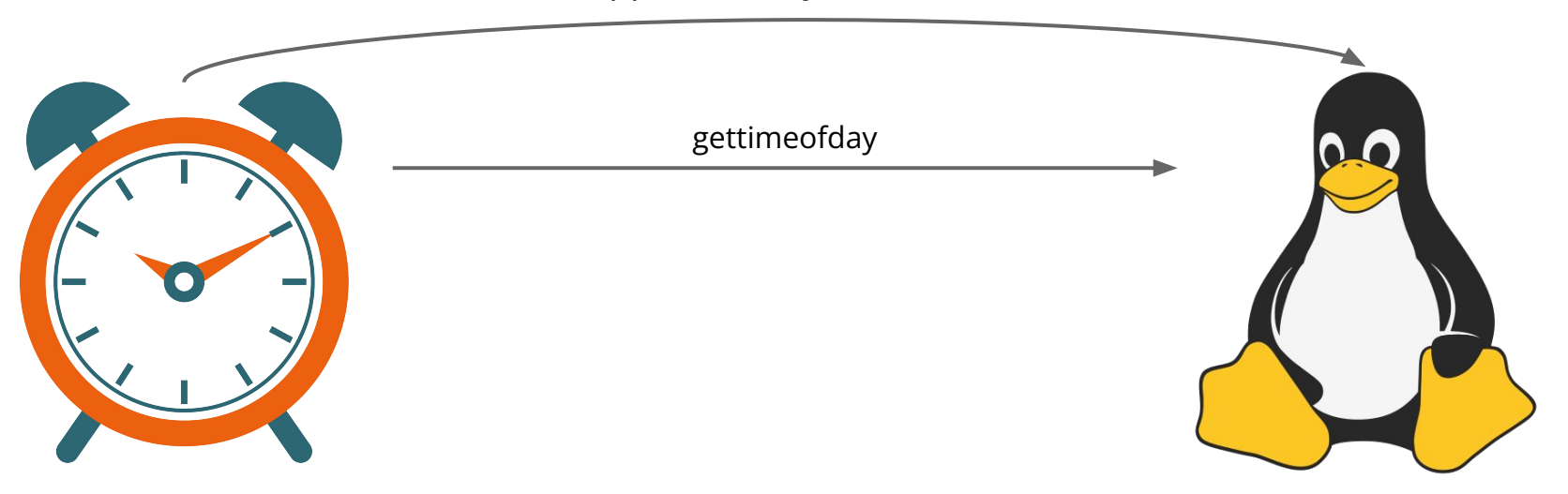

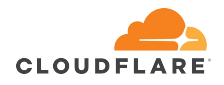

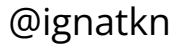

Hi! I'm a clock app. I will only use gettimeofday

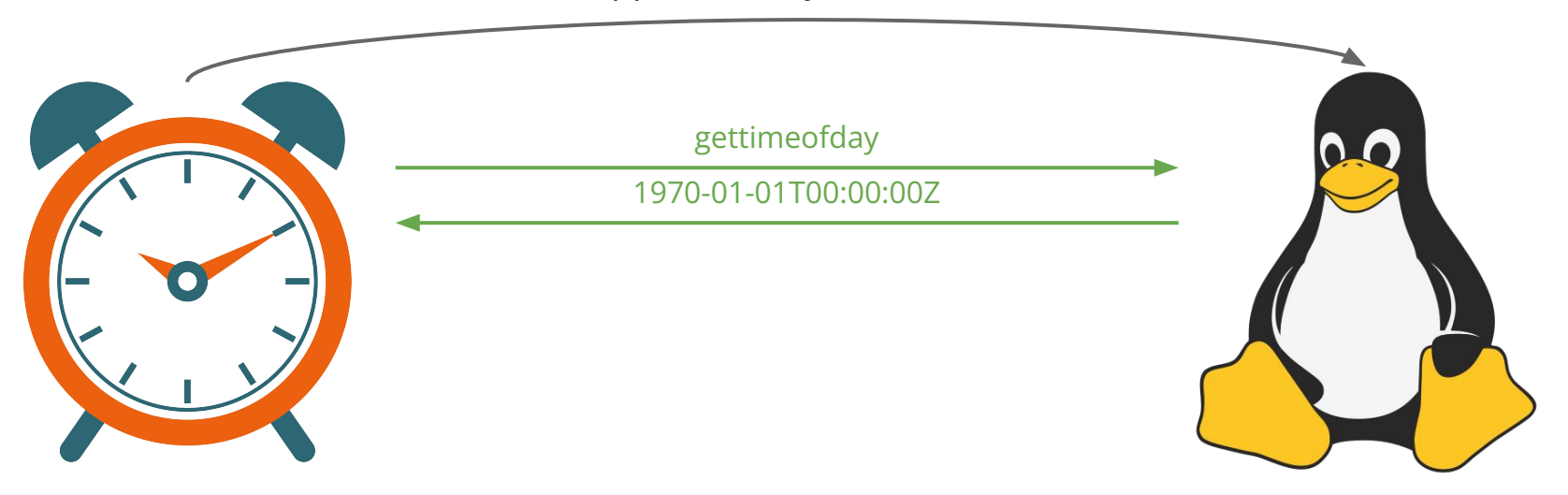

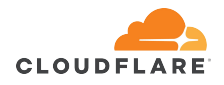

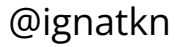

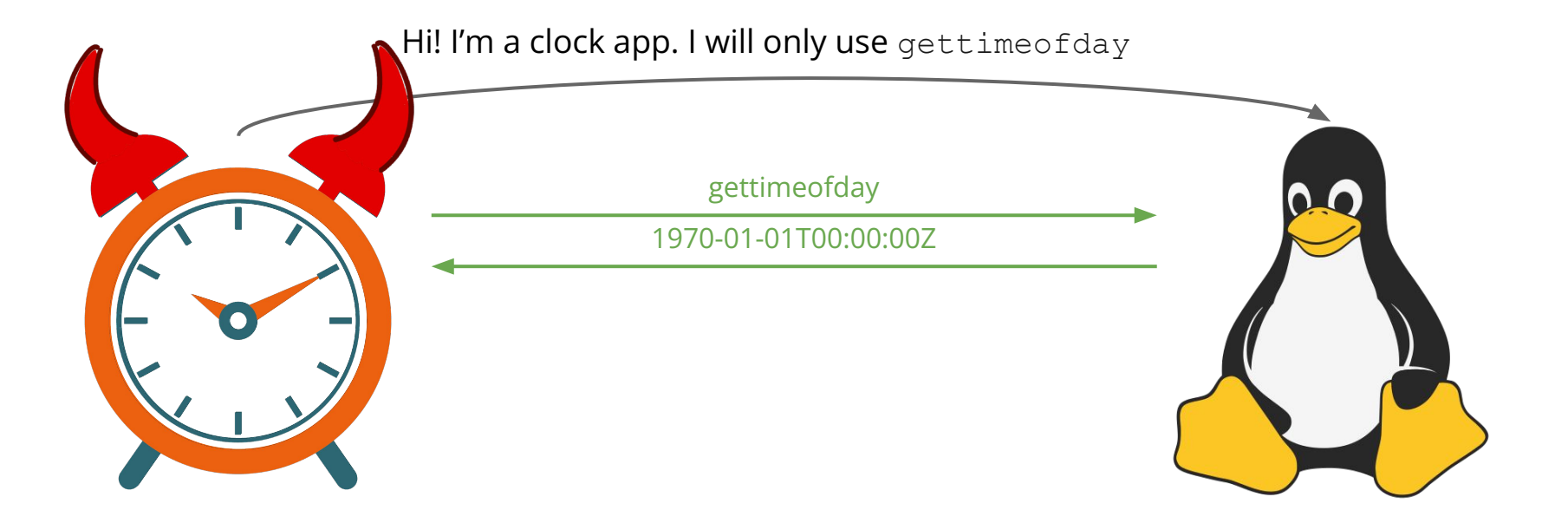

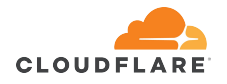

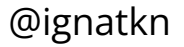

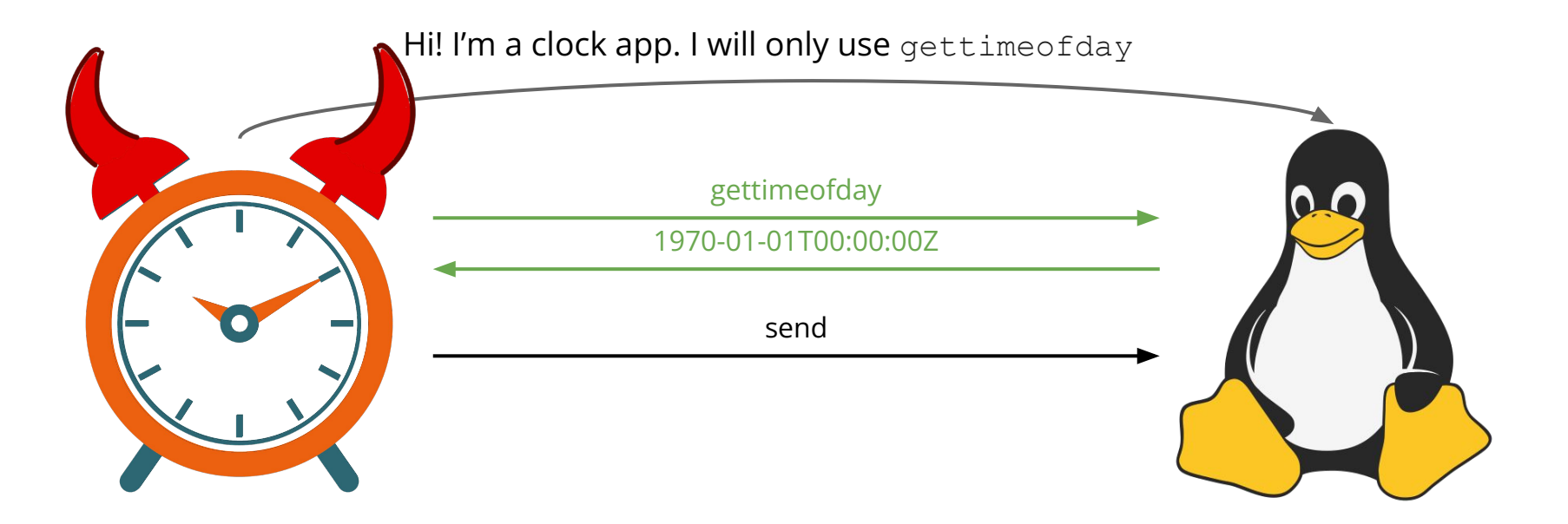

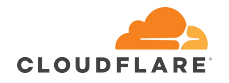

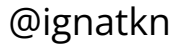

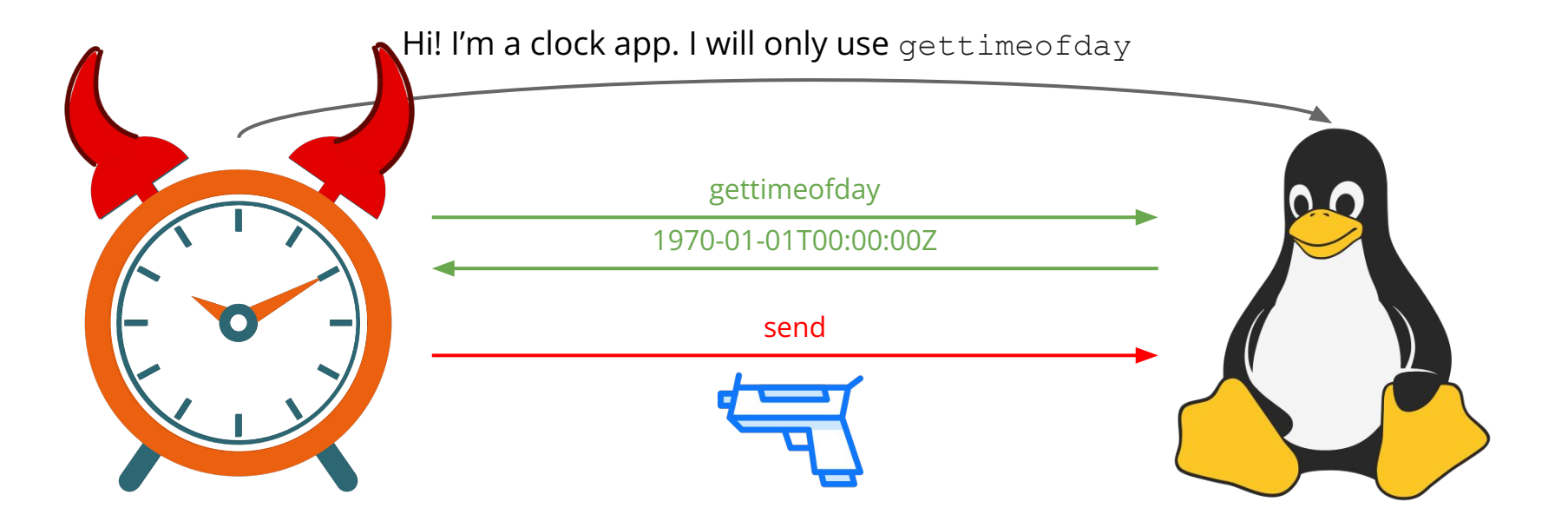

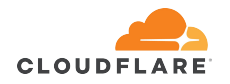

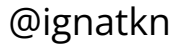

# **Using seccomp**

```
#include <stdio.h>
#include <sys/utsname.h>
int main(void)
{
     struct utsname name;
     if (uname(&name)) {
         perror("uname failed");
         return 1;
     }
     printf("My OS is %s!\n", name.sysname);
     return 0;
```
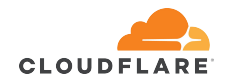

**}**

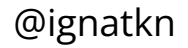

```
#include <stdio.h>
#include <sys/utsname.h>
int main(void)
{
     struct utsname name;
     if (uname(&name)) {
         perror("uname failed");
         return 1;
     }
     printf("My OS is %s!\n", name.sysname);
     return 0;
```
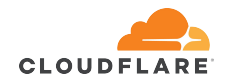

**}**

#### \$ gcc -o myos myos.c

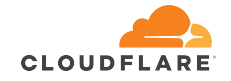

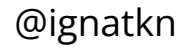

\$ gcc -o myos myos.c  $$./myos$ My OS is Linux!

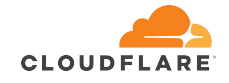

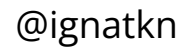

### Sandboxing "myos"

```
#include <stdio.h>
#include <sys/utsname.h>
int main(void)
{
     struct utsname name;
     if (uname(&name)) {
         perror("uname failed");
         return 1;
     }
     printf("My OS is %s!\n", name.sysname);
     return 0;
```
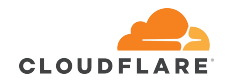

**}**

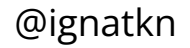
```
#include <stdio.h>
#include <sys/utsname.h>
int main(void)
{
     struct utsname name;
     sandbox();
     if (uname(&name)) {
         perror("uname failed");
         return 1;
     }
     printf("My OS is %s!\n", name.sysname);
     return 0;
```
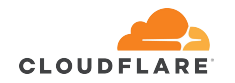

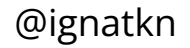

```
static void sandbox(void)
{
     struct sock_filter filter[] = {
         BPF_STMT(BPF_LD | BPF_W | BPF_ABS, (offsetof(struct 
seccomp_data, arch))),
         /* if not x86_64, tell the kernel to kill the process 
*/
        BPF_JUMP(BPF_JMP | BPF_JEQ | BPF_K, AUDIT_ARCH_X86_64,
0, 4),
         /* get the actual syscall number */
         BPF_STMT(BPF_LD | BPF_W | BPF_ABS, (offsetof(struct 
seccomp_data, nr))),
         /* if "uname", tell the kernel to return ENETDOWN, 
otherwise just allow */
         BPF_JUMP(BPF_JMP | BPF_JEQ | BPF_K, SYS_uname, 0, 1),
        BPF_STMT(BPF_RET | BPF_K, SECCOMP_RET_ERRNO | (ENETDOWN
& SECCOMP_RET_DATA)),
        BPF_STMT(BPF_RET | BPF_K, SECCOMP_RET_ALLOW),
        BPF_STMT(BPF_RET | BPF_K, SECCOMP_RET_KILL),
     };
```
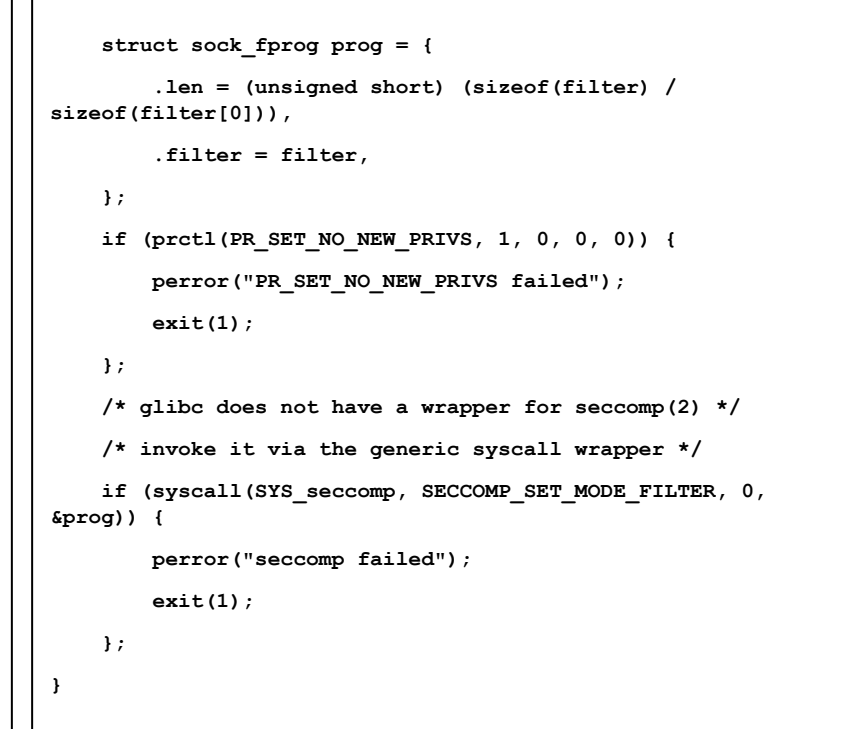

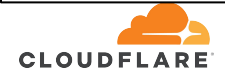

```
static void sandbox(void)
{
     struct sock_filter filter[] = {
         BPF_STMT(BPF_LD | BPF_W | BPF_ABS, (offsetof(struct 
seccomp_data, arch))),
         /* if not x86_64, tell the kernel to kill the process 
*/
        BPF_JUMP(BPF_JMP | BPF_JEQ | BPF_K, AUDIT_ARCH_X86_64,
0, 4),
         /* get the actual syscall number */
         BPF_STMT(BPF_LD | BPF_W | BPF_ABS, (offsetof(struct 
seccomp_data, nr))),
         /* if "uname", tell the kernel to return ENETDOWN, 
otherwise just allow */
        BPF_JUMP(BPF_JMP | BPF_JEQ | BPF_K, SYS_uname, 0, 1),
         BPF_STMT(BPF_RET | BPF_K, SECCOMP_RET_ERRNO | (ENETDOWN 
& SECCOMP_RET_DATA)),
        BPF_STMT(BPF_RET | BPF_K, SECCOMP_RET_ALLOW),
        BPF_STMT(BPF_RET | BPF_K, SECCOMP_RET_KILL),
     };
                                                                      }
```
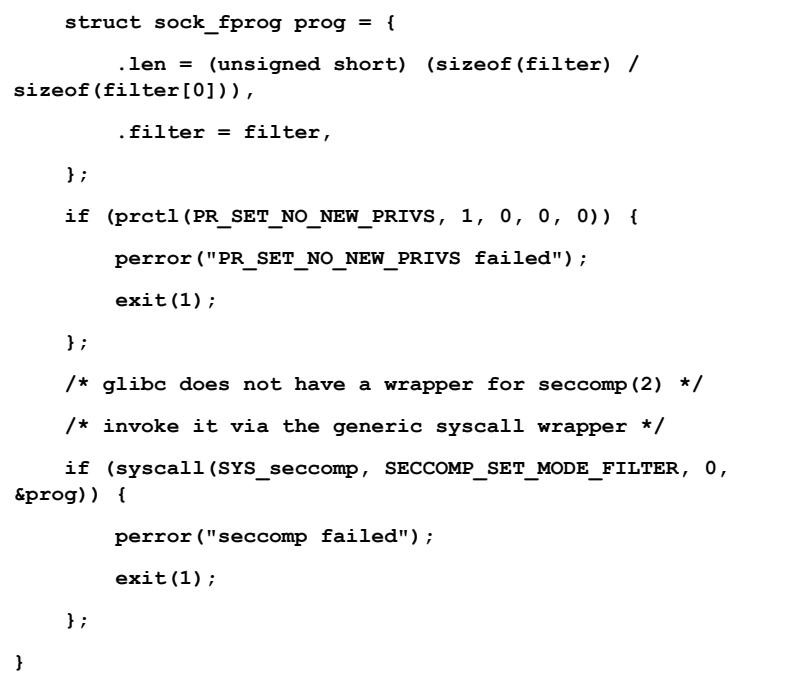

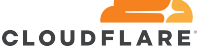

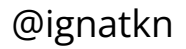

```
static void sandbox(void)
{
     struct sock_filter filter[] = {
         BPF_STMT(BPF_LD | BPF_W | BPF_ABS, (offsetof(struct 
seccomp_data, arch))),
         /* if not x86_64, tell the kernel to kill the process 
*/
        BPF_JUMP(BPF_JMP | BPF_JEQ | BPF_K, AUDIT_ARCH_X86_64,
0, 4),
         /* get the actual syscall number */
         BPF_STMT(BPF_LD | BPF_W | BPF_ABS, (offsetof(struct 
seccomp_data, nr))),
         /* if "uname", tell the kernel to return ENETDOWN, 
otherwise just allow */
        BPF JUMP(BPF JMP | BPF JEQ | BPF K, SYS uname, 0, 1),
         BPF_STMT(BPF_RET | BPF_K, SECCOMP_RET_ERRNO | (ENETDOWN 
& SECCOMP_RET_DATA)),
        BPF_STMT(BPF_RET | BPF_K, SECCOMP_RET_ALLOW),
        BPF_STMT(BPF_RET | BPF_K, SECCOMP_RET_KILL),
     };
                                                                      }
```
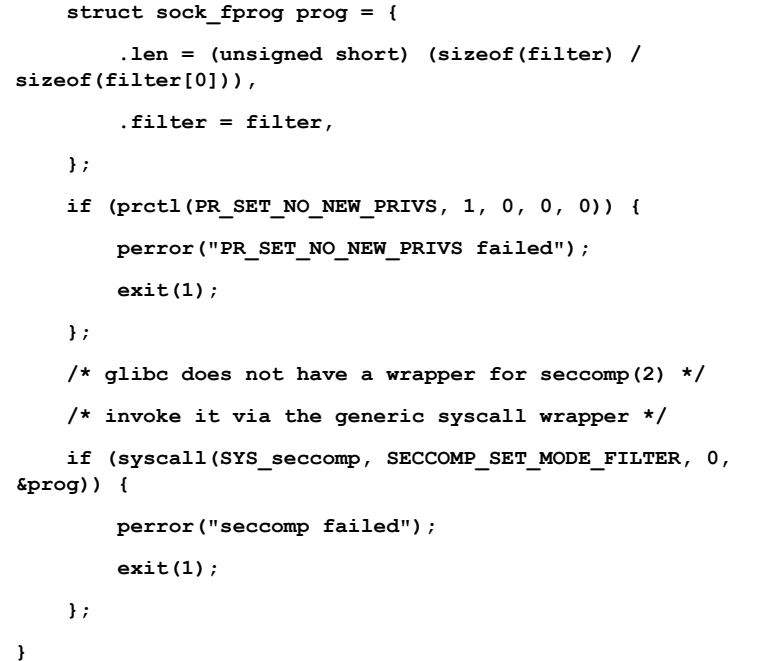

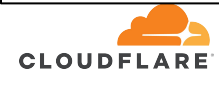

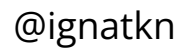

```
static void sandbox(void)
{
     struct sock_filter filter[] = {
         BPF_STMT(BPF_LD | BPF_W | BPF_ABS, (offsetof(struct 
seccomp_data, arch))),
         /* if not x86_64, tell the kernel to kill the process 
*/
        BPF_JUMP(BPF_JMP | BPF_JEQ | BPF_K, AUDIT_ARCH_X86_64,
0, 4),
         /* get the actual syscall number */
         BPF_STMT(BPF_LD | BPF_W | BPF_ABS, (offsetof(struct 
seccomp_data, nr))),
         /* if "uname", tell the kernel to return ENETDOWN, 
otherwise just allow */
        BPF JUMP(BPF JMP | BPF JEQ | BPF K, SYS uname, 0, 1),
         BPF_STMT(BPF_RET | BPF_K, SECCOMP_RET_ERRNO | (ENETDOWN 
& SECCOMP_RET_DATA)),
        BPF_STMT(BPF_RET | BPF_K, SECCOMP_RET_ALLOW),
        BPF_STMT(BPF_RET | BPF_K, SECCOMP_RET_KILL),
                                                                      }
```
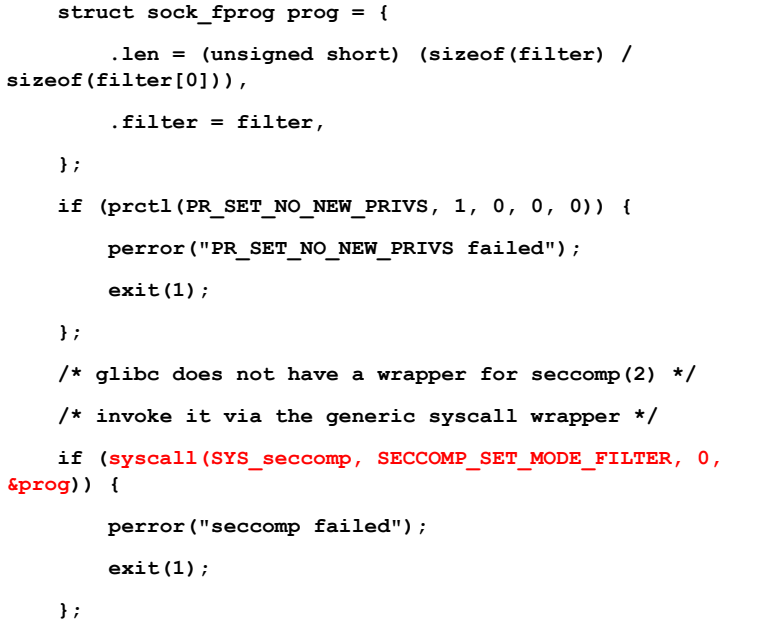

 **};**

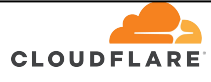

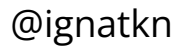

**CLOUDFLARE** 

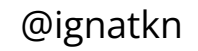

#### \$ gcc -o myos myos raw seccomp.c

#### \$ gcc -o myos myos raw seccomp.c  $$./myos$

#### uname failed: Network is down

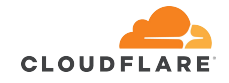

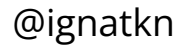

```
#include <stdio.h>
#include <sys/utsname.h>
int main(void)
{
     struct utsname name;
     sandbox();
     if (uname(&name)) {
         perror("uname failed");
         return 1;
     }
     printf("My OS is %s!\n", name.sysname);
     return 0;
```
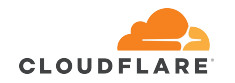

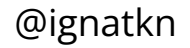

```
#include <stdio.h>
#include <sys/utsname.h>
int main(void)
{
     struct utsname name;
     sandbox();
     if (uname(&name)) {
         perror("uname failed");
         return 1;
     }
     printf("My OS is %s!\n", name.sysname);
     return 0;
```
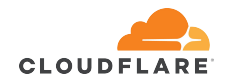

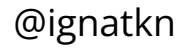

# Writing seccomp by hand

#### ● low level assembly language

- hard to write
- hard to review
- hard to debug
- hard to update

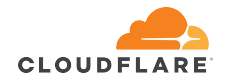

# Writing seccomp by hand

#### ● low level assembly language

- hard to write
- hard to review
- $\circ$  hard to debug
- hard to update
- need to be aware of low-level details
	- system call numbers
	- architecture
	- some quirks, like setting **no\_new\_privs** bit

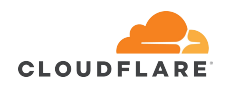

```
static void sandbox(void)
{
     /* allow all syscalls by default */
     scmp_filter_ctx seccomp_ctx = 
seccomp_init(SCMP_ACT_ALLOW);
     if (!seccomp_ctx)
         err(1, "seccomp_init failed");
     /* kill the process, if it tries to use 
"uname" syscall */
     if (seccomp_rule_add_exact(seccomp_ctx, 
SCMP_ACT_KILL, 
seccomp_syscall_resolve_name("uname"), 0)) {
         perror("seccomp_rule_add_exact 
failed");
         exit(1);
 }
```

```
 /* apply the composed filter */
```

```
 if (seccomp_load(seccomp_ctx)) {
     perror("seccomp_load failed");
     exit(1);
```

```
 /* release allocated context */
seccomp release(seccomp ctx);
```
 **}**

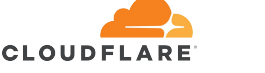

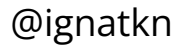

```
static void sandbox(void)
{
     /* allow all syscalls by default */
     scmp_filter_ctx seccomp_ctx = 
seccomp_init(SCMP_ACT_ALLOW);
     if (!seccomp_ctx)
         err(1, "seccomp_init failed");
     /* kill the process, if it tries to use 
"uname" syscall */
     if (seccomp_rule_add_exact(seccomp_ctx, 
SCMP_ACT_KILL, 
seccomp_syscall_resolve_name("uname"), 0)) {
         perror("seccomp_rule_add_exact 
failed");
         exit(1);
 }
```

```
 /* apply the composed filter */
```

```
 if (seccomp_load(seccomp_ctx)) {
     perror("seccomp_load failed");
     exit(1);
 }
```

```
 /* release allocated context */
seccomp release(seccomp ctx);
```
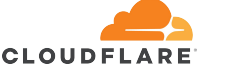

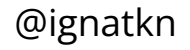

```
static void sandbox(void)
{
     /* allow all syscalls by default */
     scmp_filter_ctx seccomp_ctx = 
seccomp_init(SCMP_ACT_ALLOW);
     if (!seccomp_ctx)
         err(1, "seccomp_init failed");
     /* kill the process, if it tries to use 
"uname" syscall */
     if (seccomp_rule_add_exact(seccomp_ctx, 
SCMP_ACT_KILL, 
seccomp_syscall_resolve_name("uname"), 0)) {
         perror("seccomp_rule_add_exact 
failed");
         exit(1);
 }
```
 **/\* apply the composed filter \*/**

```
 if (seccomp_load(seccomp_ctx)) {
     perror("seccomp_load failed");
     exit(1);
```

```
 /* release allocated context */
seccomp release(seccomp ctx);
```
 **}**

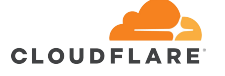

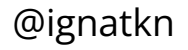

```
static void sandbox(void)
{
     /* allow all syscalls by default */
     scmp_filter_ctx seccomp_ctx = 
seccomp_init(SCMP_ACT_ALLOW);
     if (!seccomp_ctx)
         err(1, "seccomp_init failed");
     /* kill the process, if it tries to use 
"uname" syscall */
     if (seccomp_rule_add_exact(seccomp_ctx, 
SCMP_ACT_KILL, 
seccomp_syscall_resolve_name("uname"), 0)) {
         perror("seccomp_rule_add_exact 
failed");
         exit(1);
 }
```
 **/\* apply the composed filter \*/**

```
 if (seccomp_load(seccomp_ctx)) {
     perror("seccomp_load failed");
     exit(1);
```

```
 /* release allocated context */
seccomp release(seccomp ctx);
```
 **}**

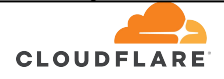

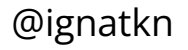

#### \$ gcc -o myos myos\_libseccomp.c -lseccomp

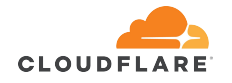

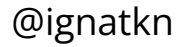

#### \$ gcc -o myos myos\_libseccomp.c -lseccomp

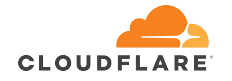

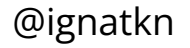

- \$ gcc -o myos myos libseccomp.c -lseccomp
- \$  $./$ myos
- Bad system call

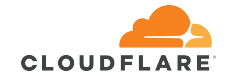

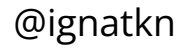

# **No code seccomp**

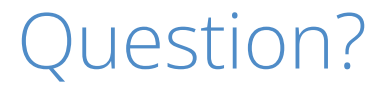

How many developers start a project with a mindset:

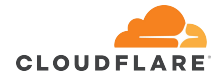

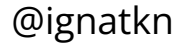

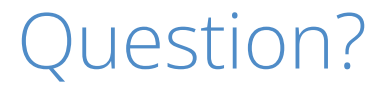

How many developers start a project with a mindset:

# *"Most likely I will write bugs and security vulnerabilities. I should sandbox my code!"*

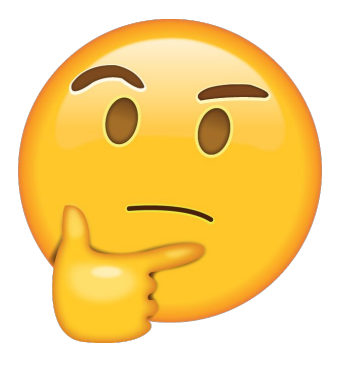

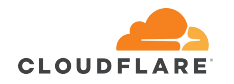

@ignatkn

#### Question?

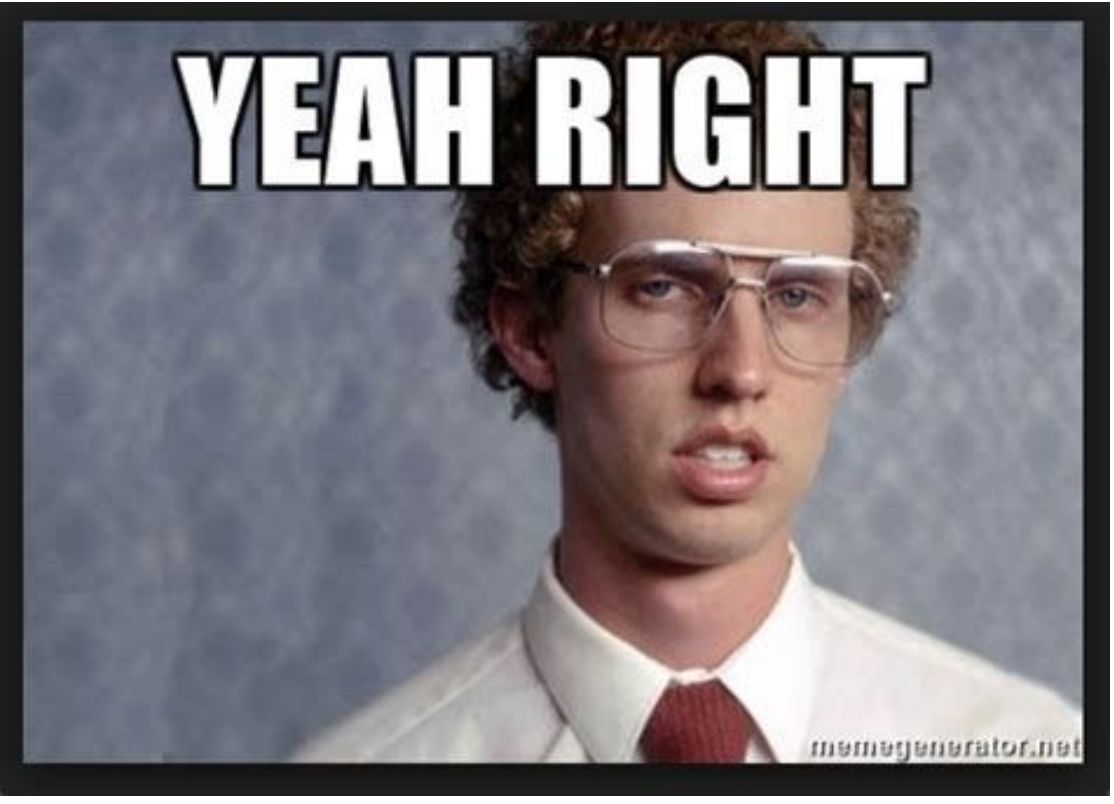

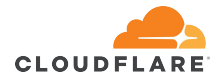

@ignatkn

## Problems with seccomp

- seccomp applies the rules/policy to the current process
	- it is expected developers will sandbox their code themselves
	- no external interface to apply seccomp rules to a running process

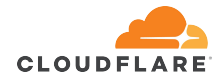

## Problems with seccomp

- seccomp applies the rules/policy to the current process
	- it is expected developers will sandbox their code themselves
	- no external interface to apply seccomp rules to a running process
- operators/sysadmins have almost no control over the seccomp policy

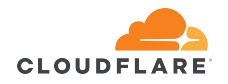

## Problems with seccomp

- seccomp applies the rules/policy to the current process
	- it is expected developers will sandbox their code themselves
	- no external interface to apply seccomp rules to a running process
- operators/sysadmins have almost no control over the seccomp policy
- no way to sandbox third-party proprietary applications

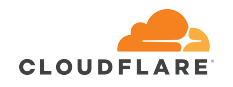

# Mind the gap!

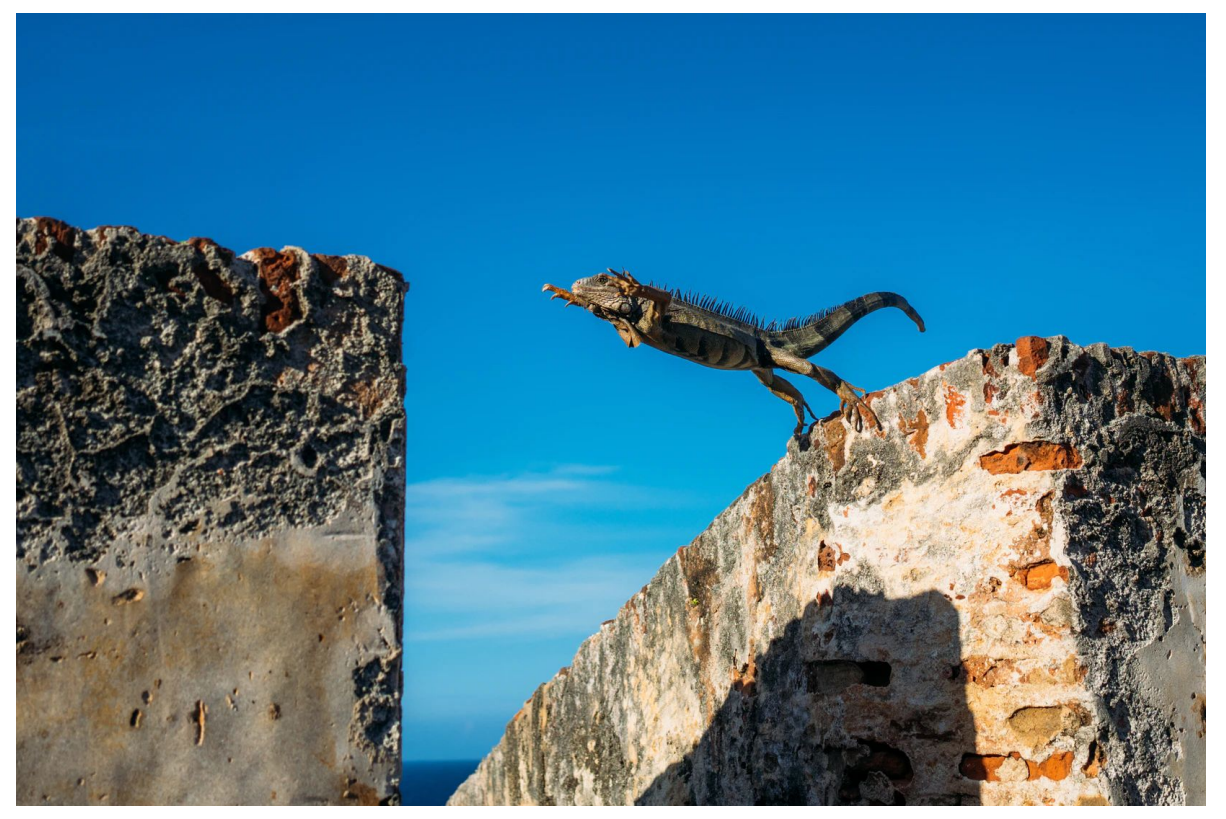

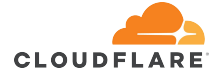

@ignatkn

SystemCallFilter=

● Takes a space-separated list of system call names. If this setting is used, all system calls executed by the unit processes except for the listed ones will result in immediate process termination with the SIGSYS signal…

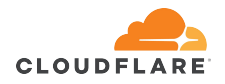

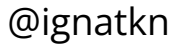

SystemCallFilter=

● Takes a space-separated list of system call names. If this setting is used, all system calls executed by the unit processes except for the listed ones will result in immediate process termination with the SIGSYS signal…

<https://www.freedesktop.org/software/systemd/man/systemd.exec.html#SystemCallFilter=>

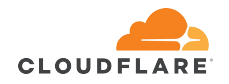

#### \$ gcc -o myos myos.c

 $$./myos$ 

My OS is Linux!

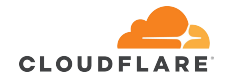

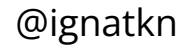

**\$ gcc -o myos myos.c**

**\$ ./myos**

```
My OS is Linux!
```
**\$ systemd-run --user --pty --same-dir --wait --collect --service-type=exec ./myos**

Running as unit: run-u16.service

Press ^] three times within 1s to disconnect TTY.

My OS is Linux!

Finished with result: success

Main processes terminated with: code=exited/status=0

Service runtime: 3ms

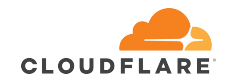

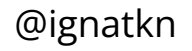

**\$ gcc -o myos myos.c**

**\$ ./myos**

```
My OS is Linux!
```
**\$ systemd-run --user --pty --same-dir --wait --collect --service-type=exec ./myos**

Running as unit: run-u16.service

Press ^] three times within 1s to disconnect TTY.

**My OS is Linux!**

**Finished with result: success**

Main processes terminated with: **code=exited/status=0**

Service runtime: 3ms

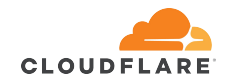

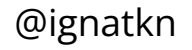

**\$ systemd-run --user --pty --same-dir --wait --collect --service-type=exec --property="SystemCallFilter=~uname" ./myos** Running as unit: run-u17.service Press  $\land$ ] three times within 1s to disconnect TTY. Finished with result: signal Main processes terminated with: code=killed/status=SYS Service runtime: 6ms

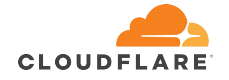

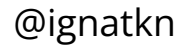

```
$ systemd-run --user --pty --same-dir --wait --collect --service-type=exec 
--property="SystemCallFilter=~uname" ./myos
Running as unit: run-u17.service
Press \land] three times within 1s to disconnect TTY.
Finished with result: signal
Main processes terminated with: code=killed/status=SYS
Service runtime: 6ms
```
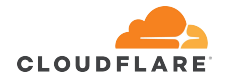

**\$ systemd-run --user --pty --same-dir --wait --collect --service-type=exec --property="SystemCallFilter=~uname" ./myos** Running as unit: run-u17.service Press  $\land$ ] three times within 1s to disconnect TTY. **Finished with result: signal** Main processes terminated with: **code=killed/status=SYS** Service runtime: 6ms

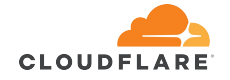

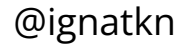

```
$ systemd-run --user --pty --same-dir --wait --collect --service-type=exec 
--property="SystemCallFilter=~uname" ./myos
Running as unit: run-u17.service
Press ^] three times within 1s to disconnect TTY.
Finished with result: signal
Main processes terminated with: code=killed/status=SYS
Service runtime: 6ms
$ systemd-run --user --pty --same-dir --wait --collect --service-type=exec 
--property="SystemCallFilter=~uname" --property="SystemCallErrorNumber=ENETDOWN" ./myos
Running as unit: run-u18.service
Press ^] three times within 1s to disconnect TTY.
uname failed: Network is down
Finished with result: exit-code
Main processes terminated with: code=exited/status=1
Service runtime: 6ms
```
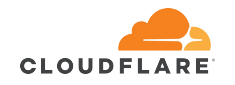

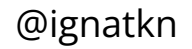

```
$ systemd-run --user --pty --same-dir --wait --collect --service-type=exec 
--property="SystemCallFilter=~uname" ./myos
Running as unit: run-u17.service
Press ^] three times within 1s to disconnect TTY.
Finished with result: signal
Main processes terminated with: code=killed/status=SYS
Service runtime: 6ms
$ systemd-run --user --pty --same-dir --wait --collect --service-type=exec 
--property="SystemCallFilter=~uname" --property="SystemCallErrorNumber=ENETDOWN" ./myos
Running as unit: run-u18.service
Press ^] three times within 1s to disconnect TTY.
uname failed: Network is down
Finished with result: exit-code
Main processes terminated with: code=exited/status=1
Service runtime: 6ms
```
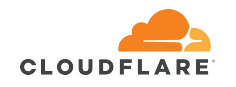

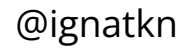
## Sandboxing with systemd

```
$ systemd-run --user --pty --same-dir --wait --collect --service-type=exec 
--property="SystemCallFilter=~uname" ./myos
Running as unit: run-u17.service
Press ^] three times within 1s to disconnect TTY.
Finished with result: signal
Main processes terminated with: code=killed/status=SYS
Service runtime: 6ms
$ systemd-run --user --pty --same-dir --wait --collect --service-type=exec 
--property="SystemCallFilter=~uname" --property="SystemCallErrorNumber=ENETDOWN" ./myos
Running as unit: run-u18.service
Press ^] three times within 1s to disconnect TTY.
uname failed: Network is down
Finished with result: exit-code
Main processes terminated with: code=exited/status=1
Service runtime: 6ms
```
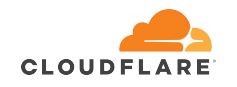

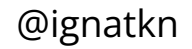

# Sandboxing with systemd

The small print:

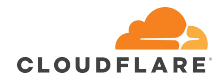

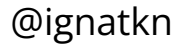

# Sandboxing with systemd

The small print:

*"Note that the* execve, exit, exit\_group, getrlimit, rt\_sigreturn, sigreturn *system calls and the system calls for querying time and sleeping are implicitly whitelisted and do not need to be listed explicitly"*

<https://www.freedesktop.org/software/systemd/man/systemd.exec.html#SystemCallFilter=>

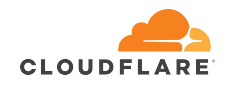

## Why "execve" is bad?

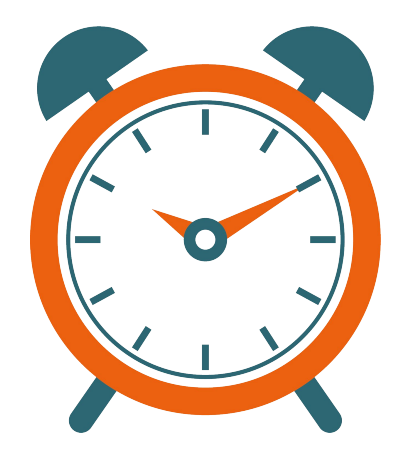

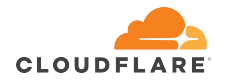

## Why "execve" is bad?

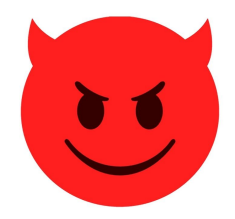

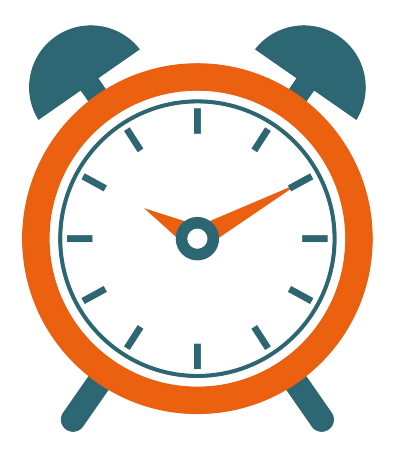

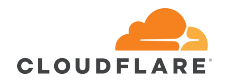

## Why "execve" is bad?

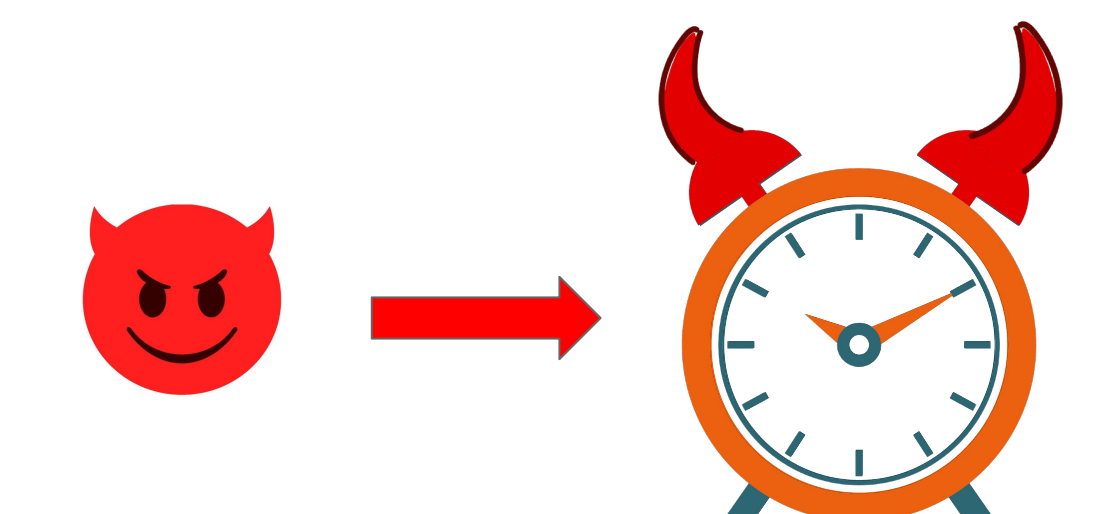

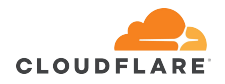

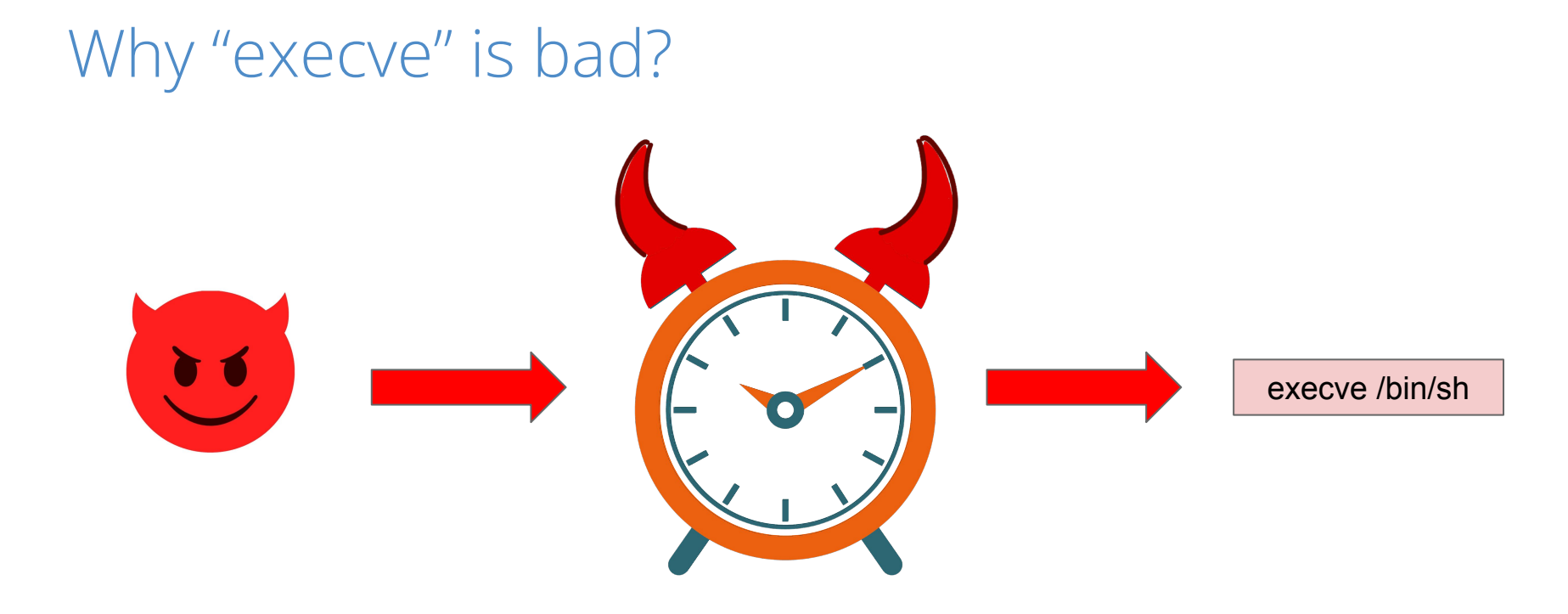

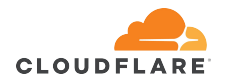

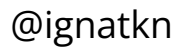

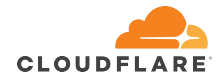

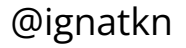

- follows the systemd approach one step further
	- a shared library for dynamically linked applications
	- a "launcher" for statically linked applications

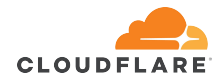

- follows the systemd approach one step further
	- a shared library for dynamically linked applications
	- a "launcher" for statically linked applications
- can block any system call, including execve

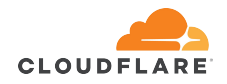

- follows the systemd approach one step further
	- a shared library for dynamically linked applications
	- a "launcher" for statically linked applications
- can block any system call, including execve
- works on any binary written in any language, even proprietary ones

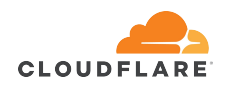

A toolkit to inject seccomp rules into almost any process

- follows the systemd approach one step further
	- a shared library for dynamically linked applications
	- a "launcher" for statically linked applications
- can block any system call, including execve
- works on any binary written in any language, even proprietary ones

#### <https://github.com/cloudflare/sandbox>

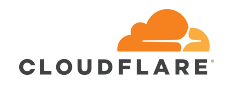

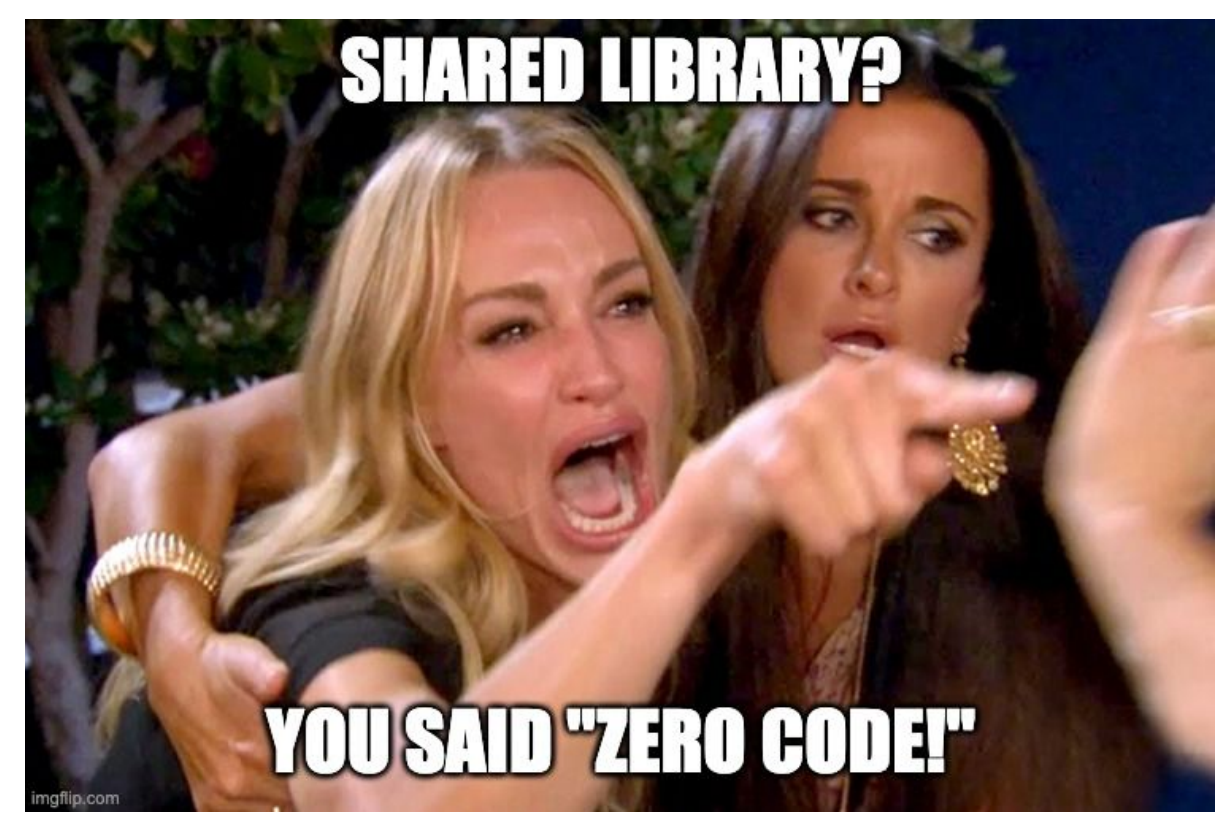

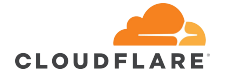

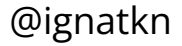

- \$ gcc -o myos myos.c
- \$ ./myos
- My OS is Linux!

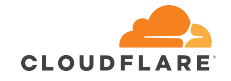

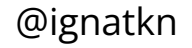

```
$ gcc -o myos myos.c
$
 ./myos
My OS is Linux!
$ LD PRELOAD=/usr/lib/x86 64-linux-gnu/libsandbox.so
SECCOMP SYSCALL DENY=uname ./myos
adding uname to the process seccomp filter
Bad system call
```
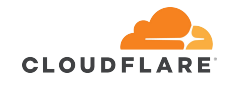

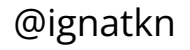

```
$ gcc -o myos myos.c
$
 ./myos
My OS is Linux!
$ LD PRELOAD=/usr/lib/x86 64-linux-gnu/libsandbox.so
SECCOMP SYSCALL DENY=uname ./myos
adding uname to the process seccomp filter
Bad system call
```
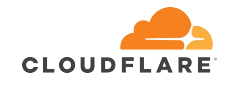

```
$ gcc -o myos myos.c
$
 ./myos
My OS is Linux!
$ LD PRELOAD=/usr/lib/x86 64-linux-gnu/libsandbox.so
SECCOMP SYSCALL DENY=uname /myos
adding uname to the process seccomp filter
Bad system call
```
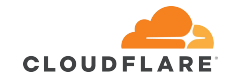

\$ patchelf --add-needed /usr/lib/x86\_64-linux-gnu/libsandbox.so ./myos

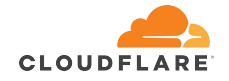

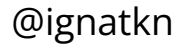

#### **\$ patchelf --add-needed /usr/lib/x86\_64-linux-gnu/libsandbox.so ./myos**

#### **\$ ldd ./myos**

```
linux-vdso.so.1 (0x00007ffc35dfb000)
```
/usr/lib/x86\_64-linux-gnu/libsandbox.so (0x00007f2f7c232000)

libc.so.6 =>  $\langle 1$ ib/x86 64-linux-gnu/libc.so.6 (0x00007f2f7c065000)

/lib64/ld-linux-x86-64.so.2 (0x00007f2f7c287000)

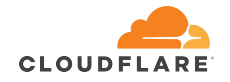

#### **\$ patchelf --add-needed /usr/lib/x86\_64-linux-gnu/libsandbox.so ./myos**

**\$ ldd ./myos**

```
linux-vdso.so.1 (0x00007ffc35dfb000)
```
**/usr/lib/x86\_64-linux-gnu/libsandbox.so (0x00007f2f7c232000)**

libc.so.6 =>  $\langle 1$ ib/x86 64-linux-gnu/libc.so.6 (0x00007f2f7c065000) /lib64/ld-linux-x86-64.so.2 (0x00007f2f7c287000)

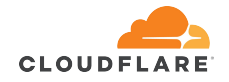

#### **\$ patchelf --add-needed /usr/lib/x86\_64-linux-gnu/libsandbox.so ./myos**

#### **\$ ldd ./myos**

linux-vdso.so.1 (0x00007ffc35dfb000)

**/usr/lib/x86\_64-linux-gnu/libsandbox.so (0x00007f2f7c232000)**

libc.so.6 =>  $\langle 1$ ib/x86 64-linux-gnu/libc.so.6 (0x00007f2f7c065000) /lib64/ld-linux-x86-64.so.2 (0x00007f2f7c287000)

#### **\$ SECCOMP\_SYSCALL\_DENY=uname ./myos**

adding uname to the process seccomp filter

Bad system call

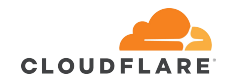

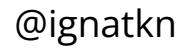

```
$ gcc -static -o myos myos.c
```

```
$
  ./myos
```

```
My OS is Linux!
```
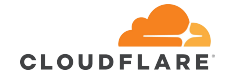

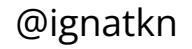

```
$ gcc -static -o myos myos.c
```

```
$
  ./myos
```

```
My OS is Linux!
```
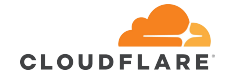

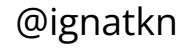

```
$ gcc -static -o myos myos.c
$
 ./myos
My OS is Linux!
$ LD PRELOAD=/usr/lib/x86 64-linux-gnu/libsandbox.so
SECCOMP SYSCALL DENY=uname ./myos
My OS is Linux!
```
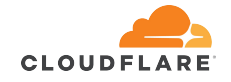

```
$ gcc -static -o myos myos.c
$ ./myos
My OS is Linux!
$ LD_PRELOAD=/usr/lib/x86_64-linux-gnu/libsandbox.so 
SECCOMP_SYSCALL_DENY=uname ./myos
My OS is Linux!
$ SECCOMP_SYSCALL_DENY=uname sandboxify ./myos
adding uname to the process seccomp filter
Bad system call
```
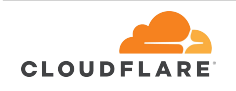

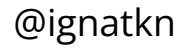

```
$ gcc -static -o myos myos.c
$ ./myos
My OS is Linux!
$ LD_PRELOAD=/usr/lib/x86_64-linux-gnu/libsandbox.so 
SECCOMP_SYSCALL_DENY=uname ./myos
My OS is Linux!
$ SECCOMP_SYSCALL_DENY=uname sandboxify ./myos
adding uname to the process seccomp filter
Bad system call
```
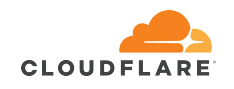

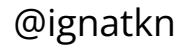

● configuration via environment variables

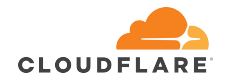

- configuration via environment variables
	- SECCOMP\_SYSCALL\_ALLOW
		- $\blacksquare$  anything not in the list is not allowed

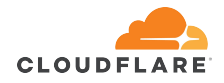

- configuration via environment variables
	- SECCOMP SYSCALL ALLOW
		- anything not in the list is not allowed
	- $\circ$  SECCOMP SYSCALL DENY
		- anything in the list is not allowed, everything else is

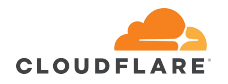

- configuration via environment variables
	- SECCOMP SYSCALL ALLOW
		- anything not in the list is not allowed
	- SECCOMP\_SYSCALL\_DENY
		- anything in the list is not allowed, everything else is
	- SECCOMP\_DEFAULT\_ACTION
		- do not kill the process on violation, just log the system call

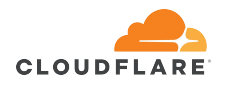

#### **libsandbox.so**

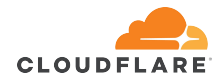

#### **libsandbox.so**

● dynamically linked executables only

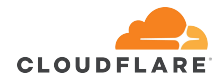

#### **libsandbox.so**

- dynamically linked executables only
- need to preload the library into the process
	- LD\_PRELOAD
	- $\circ$  patch the ELF binary

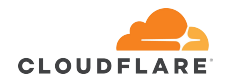

#### **libsandbox.so**

- dynamically linked executables only
- need to preload the library into the process
	- LD\_PRELOAD
	- patch the ELF binary

#### **sandboxify**

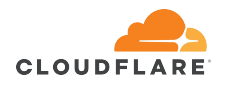

#### **libsandbox.so**

- dynamically linked executables only
- need to preload the library into the process
	- LD\_PRELOAD
	- patch the ELF binary

#### **sandboxify**

● statically and dynamically linked executables

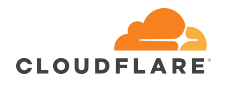

#### **libsandbox.so**

- dynamically linked executables only
- need to preload the library into the process
	- LD\_PRELOAD
	- patch the ELF binary

#### **sandboxify**

- statically and dynamically linked executables
- need to launch the executable through the launcher

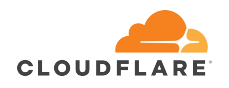

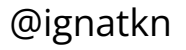
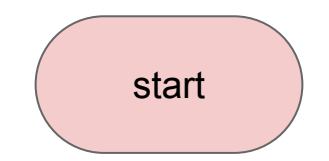

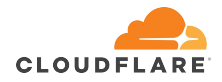

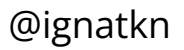

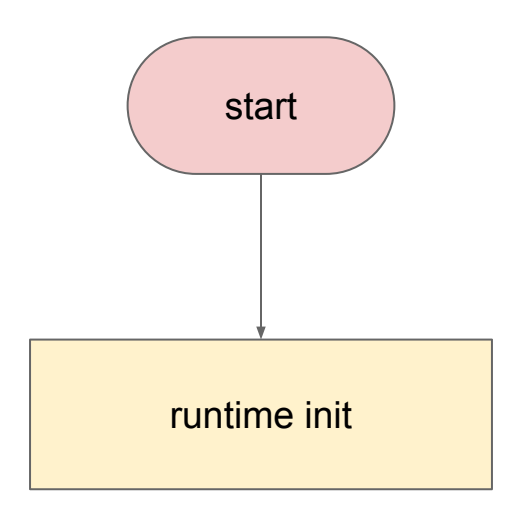

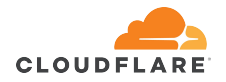

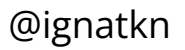

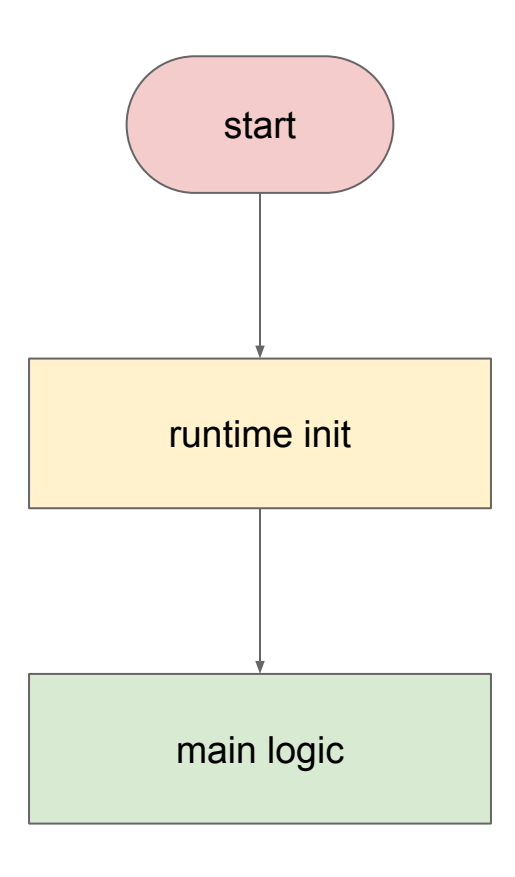

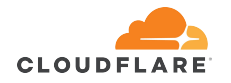

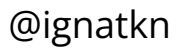

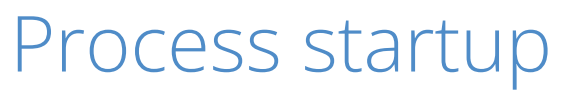

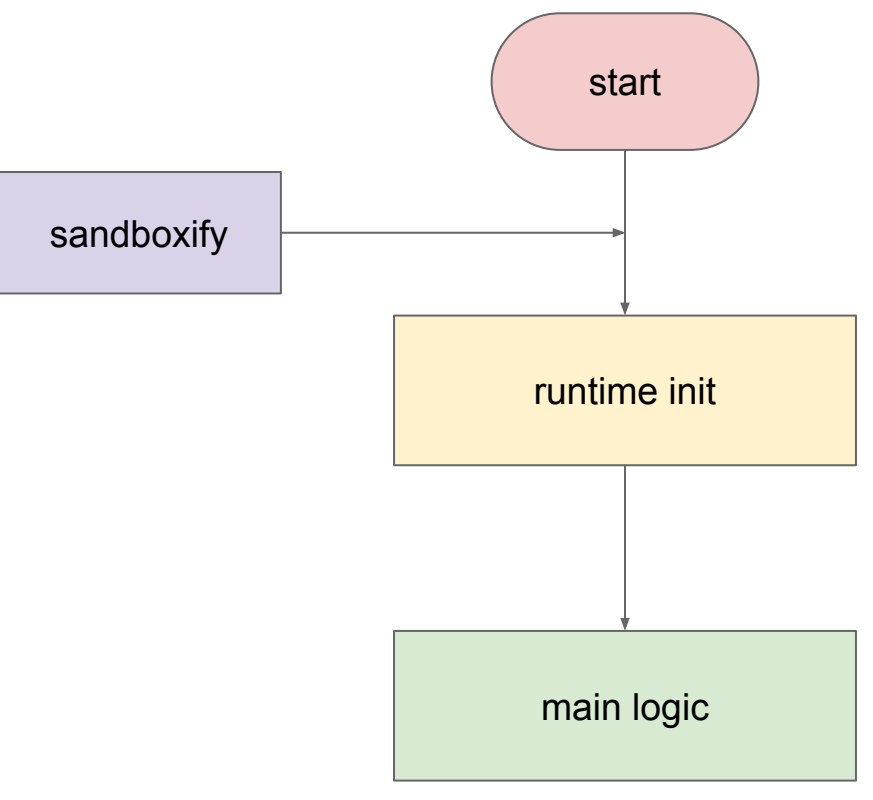

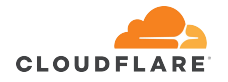

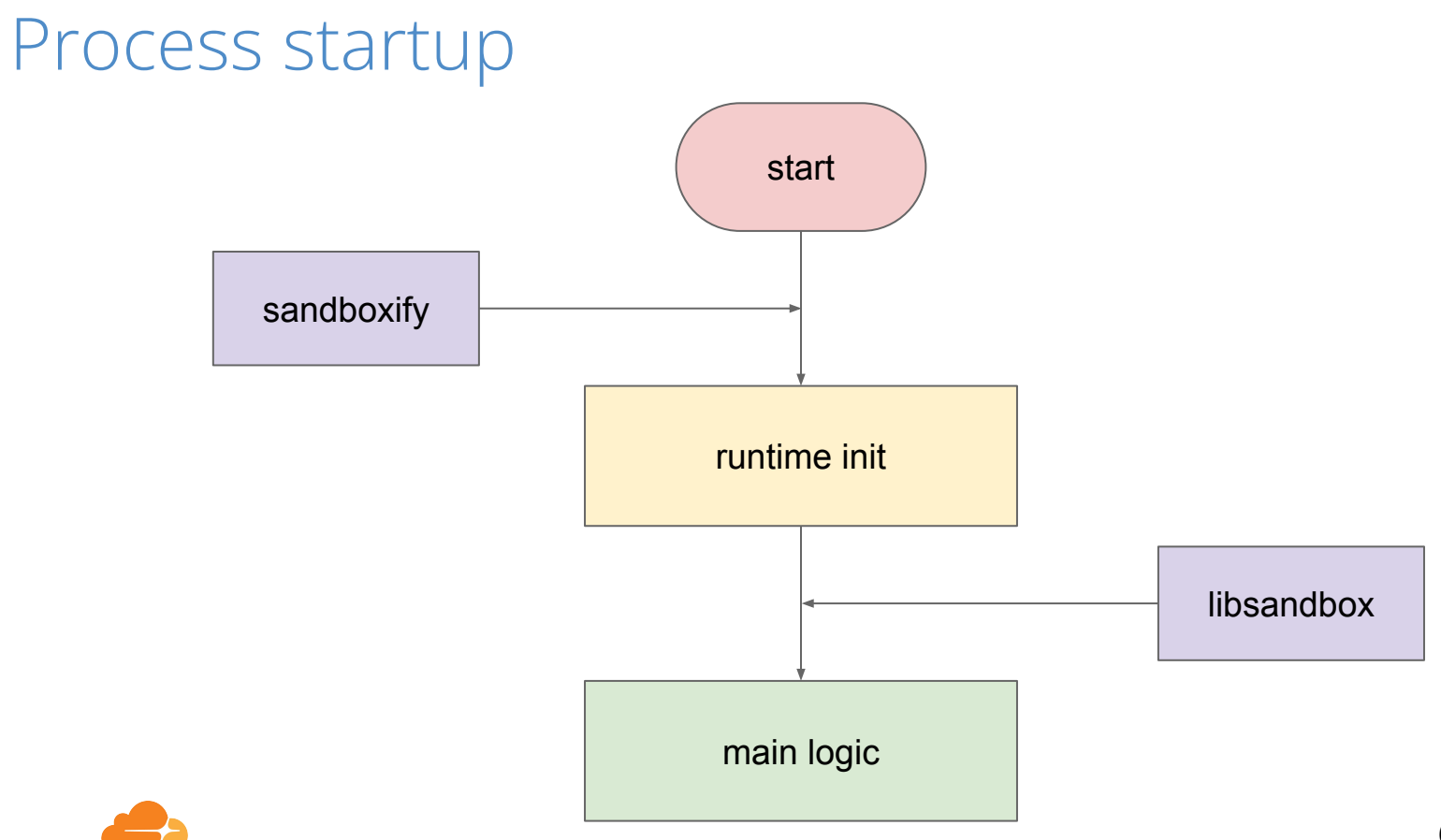

**CLOUDFLARE** 

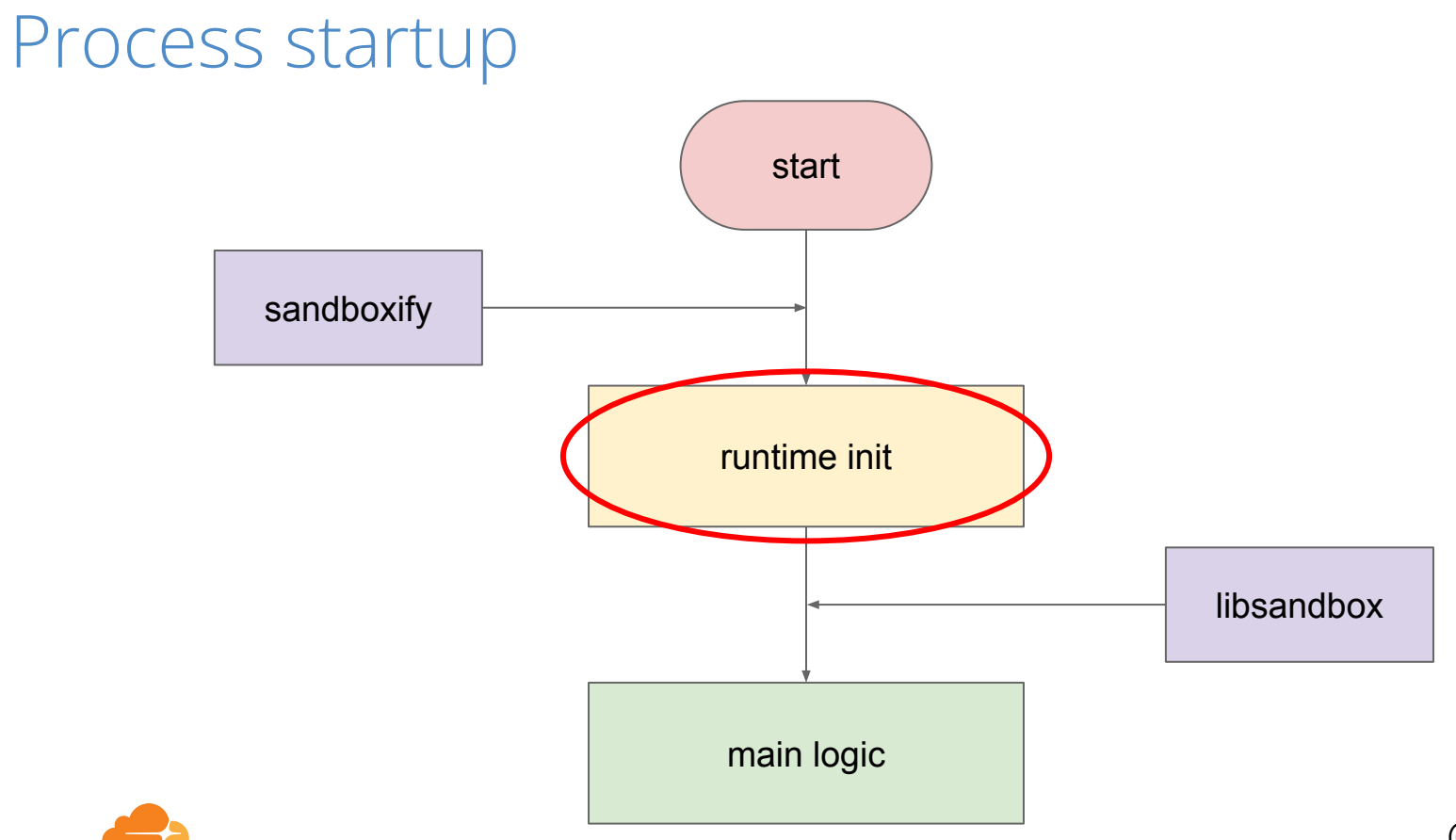

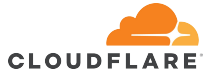

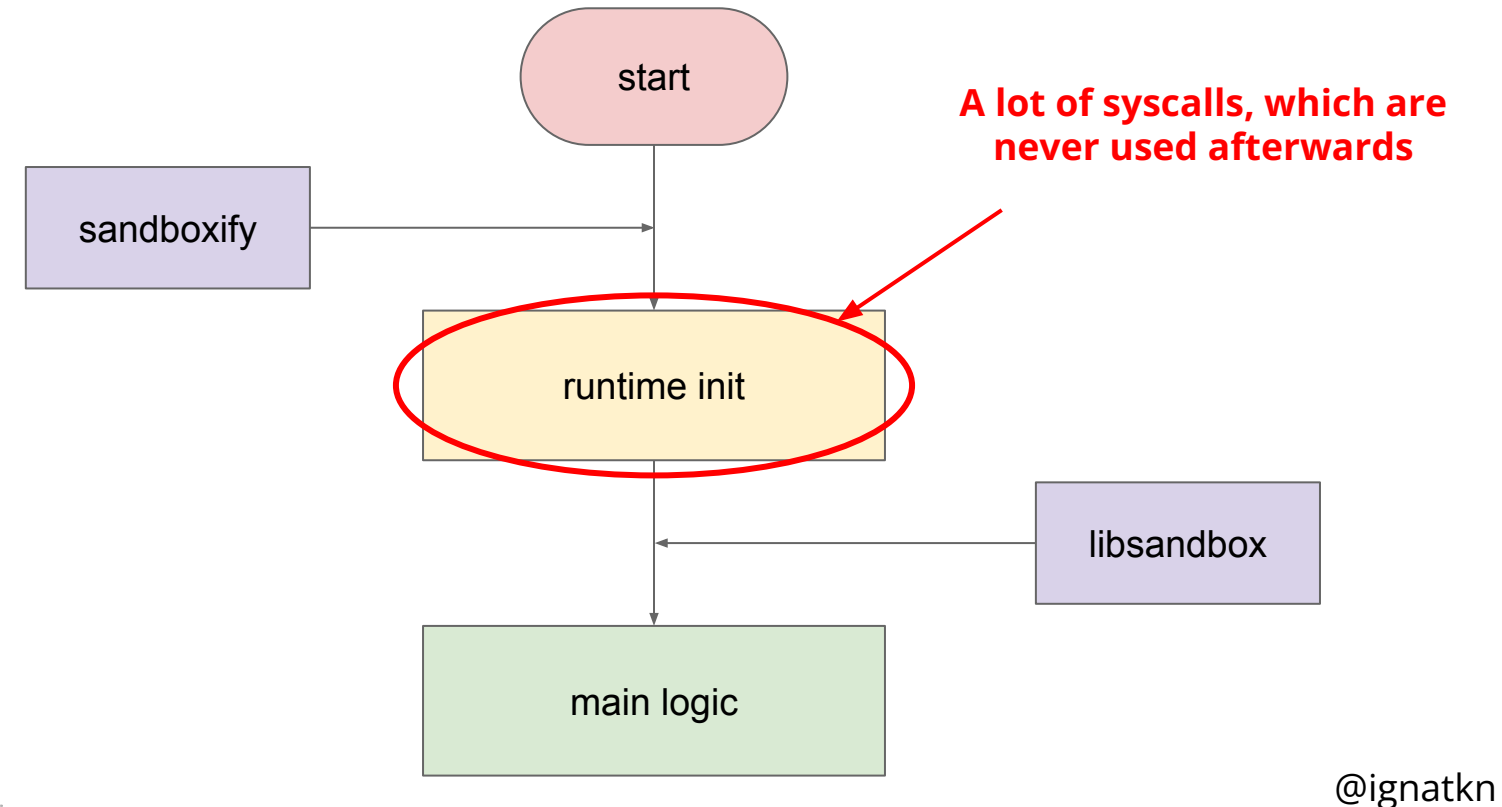

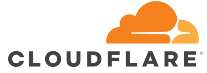

#### @ignatkn Process startup start runtime init main logic sandboxify libsandbox **A lot of syscalls, which are never used afterwards Contract ● main**

**CLOUDFLARE** 

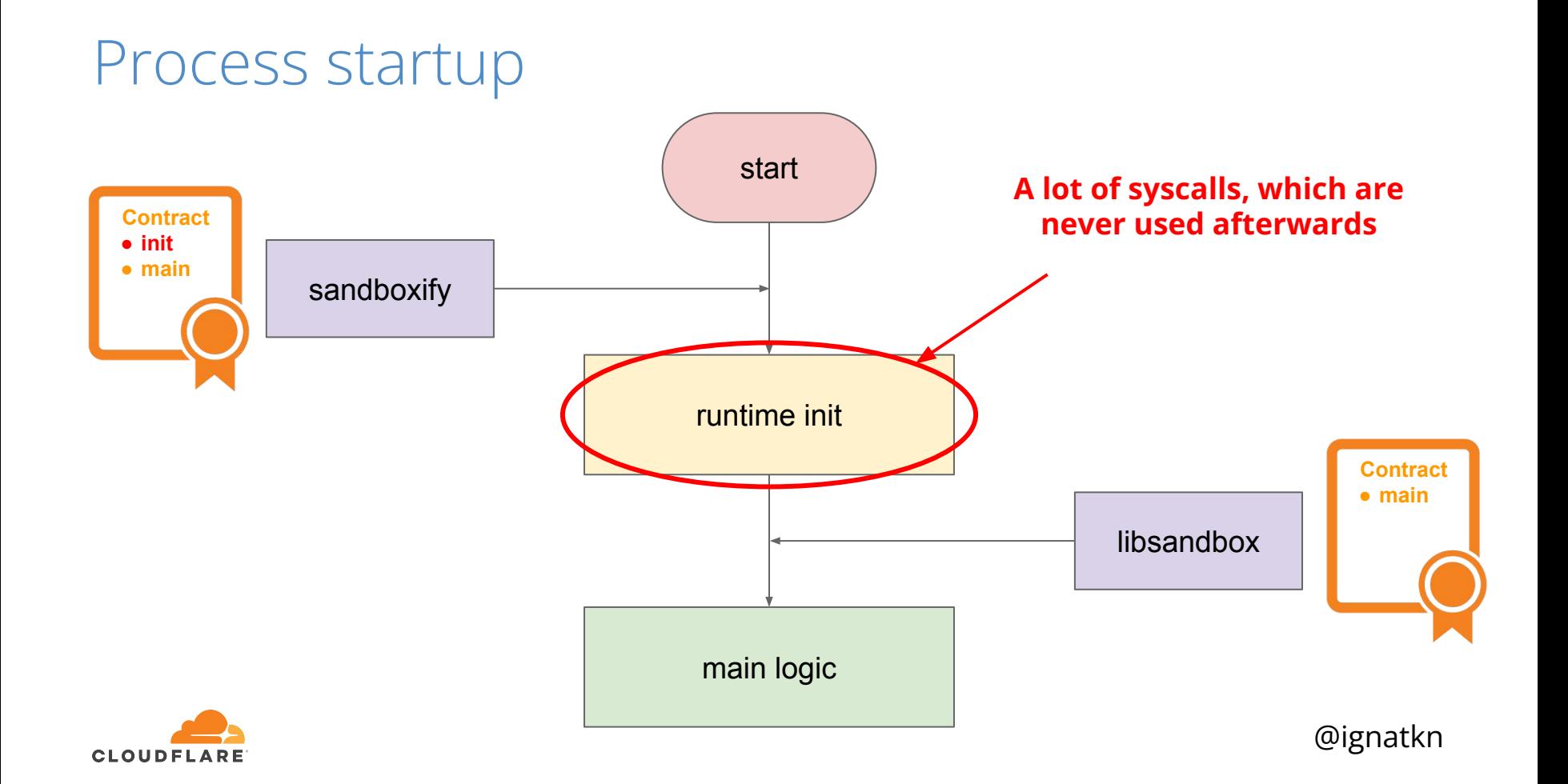

#### \$ gcc -o myos myos.c

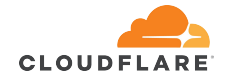

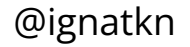

**\$ gcc -o myos myos.c**

**\$ LD\_PRELOAD=/usr/lib/x86\_64-linux-gnu/libsandbox.so SECCOMP\_SYSCALL\_ALLOW=exit\_group:fstat:uname:write ./myos** adding exit group to the process seccomp filter adding fstat to the process seccomp filter adding uname to the process seccomp filter adding write to the process seccomp filter My OS is Linux!

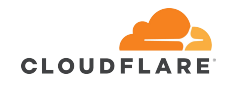

**\$ gcc -o myos myos.c**

**\$ LD\_PRELOAD=/usr/lib/x86\_64-linux-gnu/libsandbox.so SECCOMP\_SYSCALL\_ALLOW=exit\_group:fstat:uname:write ./myos** adding exit group to the process seccomp filter adding fstat to the process seccomp filter adding uname to the process seccomp filter adding write to the process seccomp filter My OS is Linux!

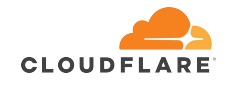

**\$ SECCOMP\_SYSCALL\_ALLOW=access:arch\_prctl:brk:close:exit\_group:fstat:mmap:mprotect:munmap:openat:read:uname:write sandboxify ./myos**

adding access to the process seccomp filter adding arch prctl to the process seccomp filter adding brk to the process seccomp filter adding close to the process seccomp filter adding exit group to the process seccomp filter adding fstat to the process seccomp filter adding mmap to the process seccomp filter adding mprotect to the process seccomp filter adding munmap to the process seccomp filter adding openat to the process seccomp filter adding read to the process seccomp filter adding uname to the process seccomp filter adding write to the process seccomp filter My OS is Linux!

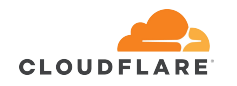

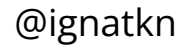

**\$ SECCOMP\_SYSCALL\_ALLOW=access:arch\_prctl:brk:close:exit\_group:fstat:mmap:mprotect:munmap:openat:read:uname:write sandboxify ./myos**

adding access to the process seccomp filter adding arch prctl to the process seccomp filter adding brk to the process seccomp filter adding close to the process seccomp filter adding exit group to the process seccomp filter adding fstat to the process seccomp filter adding mmap to the process seccomp filter adding mprotect to the process seccomp filter adding munmap to the process seccomp filter adding openat to the process seccomp filter adding read to the process seccomp filter adding uname to the process seccomp filter adding write to the process seccomp filter My OS is Linux!

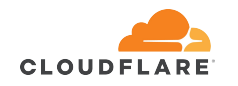

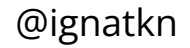

**\$ SECCOMP\_SYSCALL\_ALLOW=access:arch\_prctl:brk:close:exit\_group:fstat:mmap:mprotect:munmap:openat:read:uname:write sandboxify ./myos**

adding access to the process seccomp filter adding arch prctl to the process seccomp filter adding brk to the process seccomp filter adding close to the process seccomp filter adding exit group to the process seccomp filter adding fstat to the process seccomp filter adding mmap to the process seccomp filter adding mprotect to the process seccomp filter adding munmap to the process seccomp filter adding openat to the process seccomp filter adding read to the process seccomp filter adding uname to the process seccomp filter adding write to the process seccomp filter My OS is Linux!

# 4 vs 13 syscalls in the allowlist

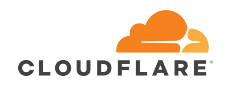

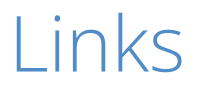

<https://www.man7.org/linux/man-pages/man2/seccomp.2.html>

<https://github.com/seccomp/libseccomp>

<https://www.freedesktop.org/software/systemd/man/systemd.exec.html#SystemCallFilter=>

<https://github.com/cloudflare/sandbox>

<https://blog.cloudflare.com/sandboxing-in-linux-with-zero-lines-of-code/>

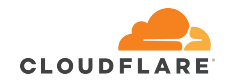

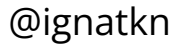

## **Questions?**